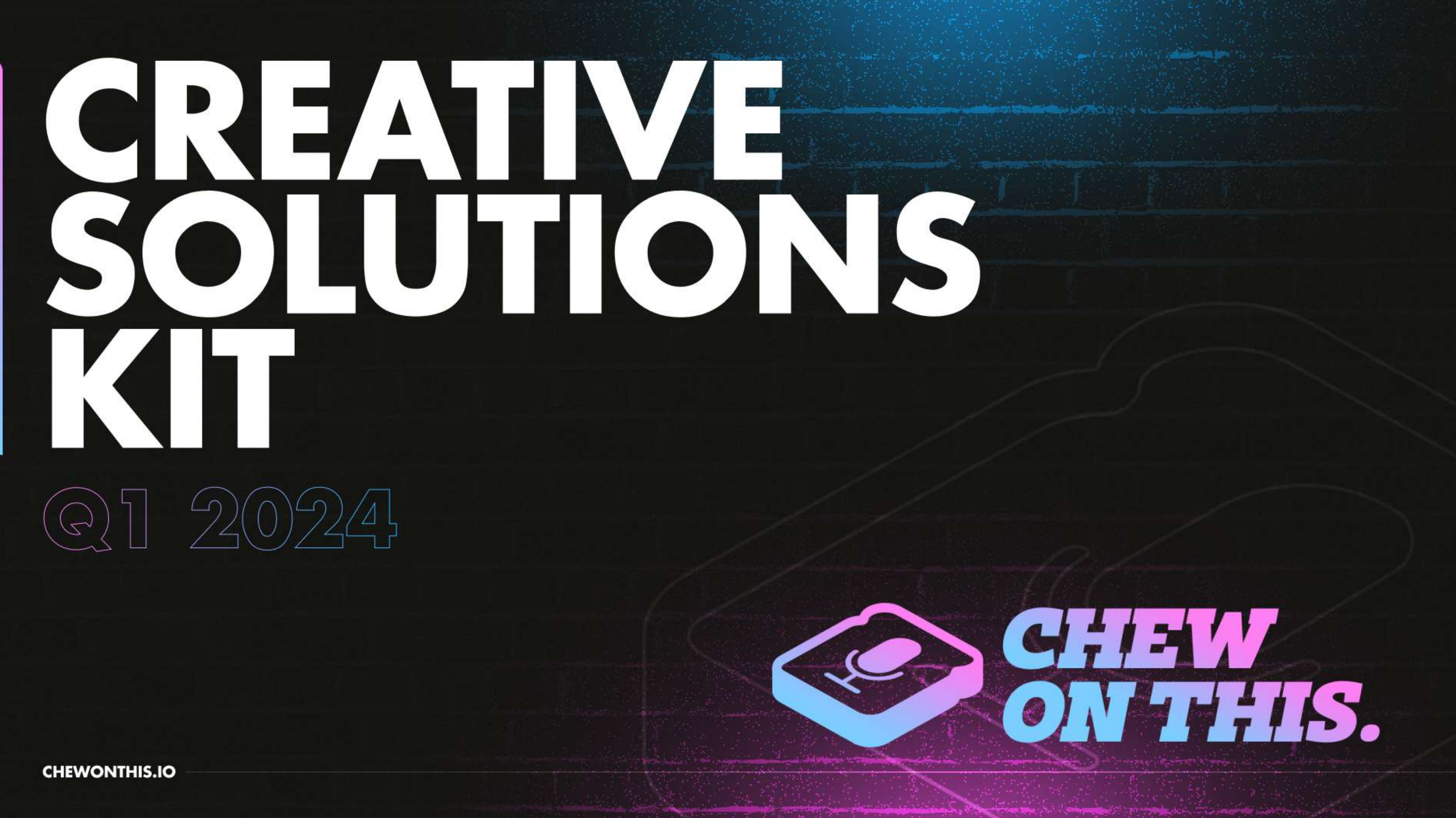

**INTRO** 

## CHEW ON THIS IS THE PLACE **WHERE DTC FOUNDERS COME** TO LEARN OUR BATTLE-SCARS **FROM BUILDING MULTIPLE 8 FIGURE BRANDS, AS WELL AS CONNECTING AND LEARNING** FROM OTHER PEERS IN THE **INDUSTRY.**

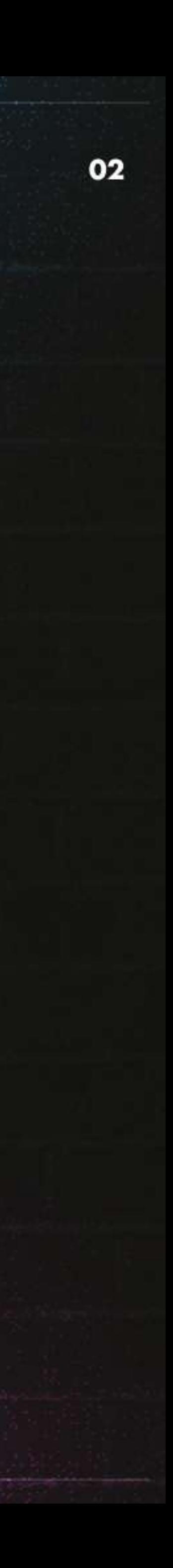

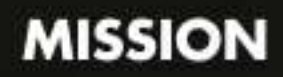

olastı Pilot

Founders' trust for ads, massive claims, and cold outreaches is at an all-time low. We know, because we're founder ourselves.

会

Instead - what buyers are looking for is:

**Social proof** 

**Results-based case studies** 

Authentic thought leadership from people they trust

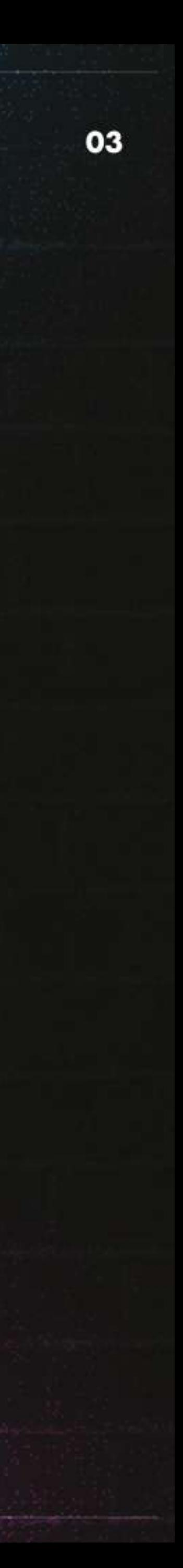

## OUR REACH

Our reach expands beyond our social presence below with access to over 1000s of brands and their founders and operators as well.

## 31K+ **Newsletter Subscribers**

57K+

LinkedIn Followers

## **2M+**

**Monthly Social Media** Impressions

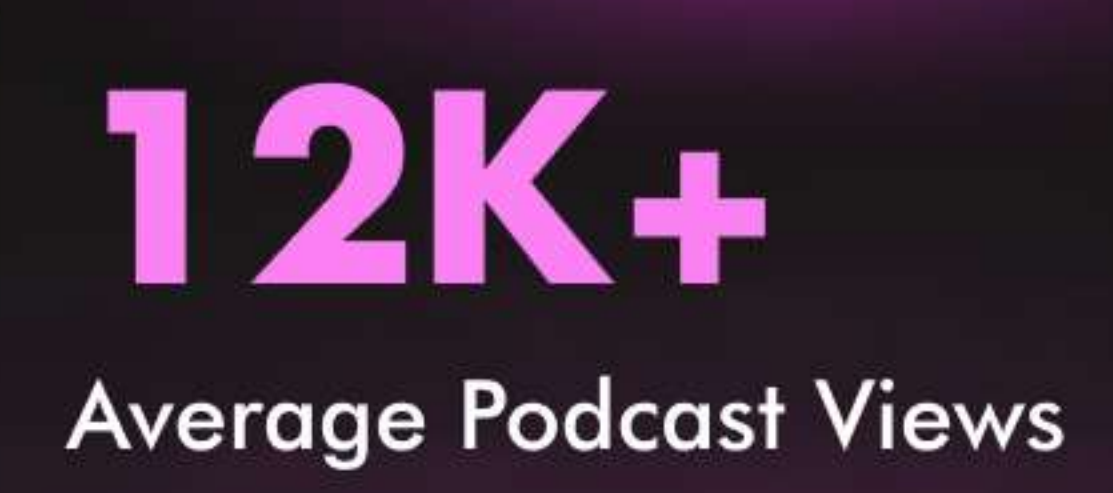

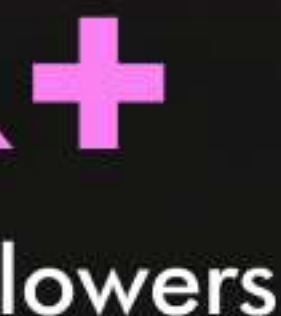

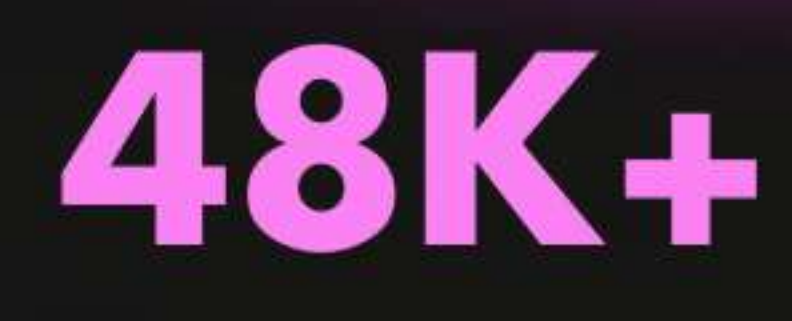

### **Twitter Followers**

67% **Unique Open Rate** 

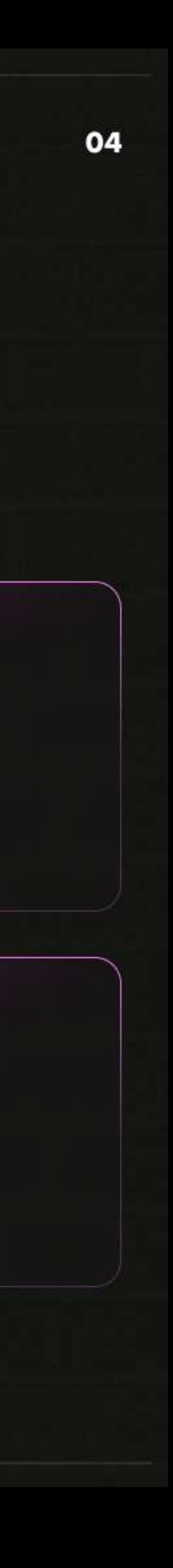

#### **PORTFOLIO**

## OUR AUDIENCE CONSISTS OF THE **BEST FOUNDERS, OPERATORS, AND MARKETERS IN THE DTC/CPG SPACE.**

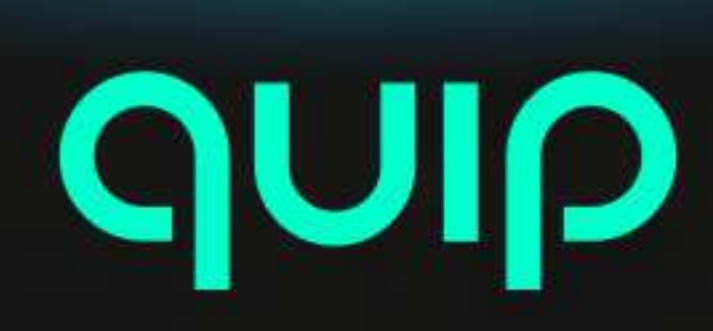

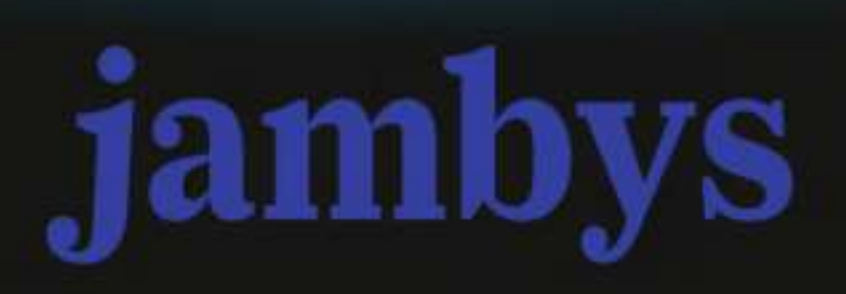

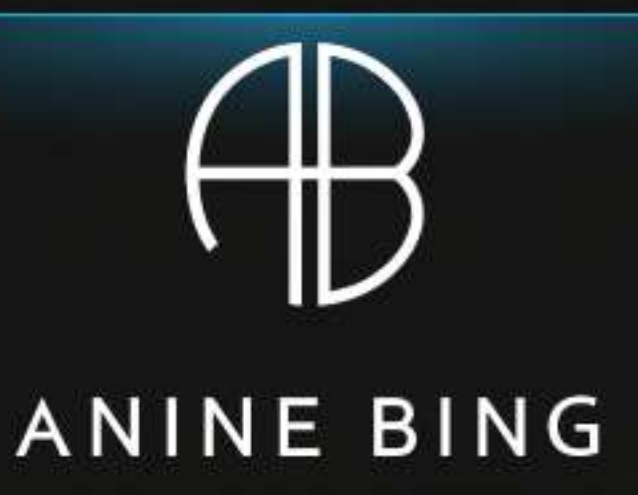

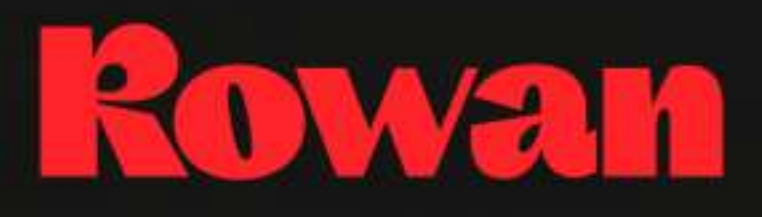

## **GLAMNETIC**

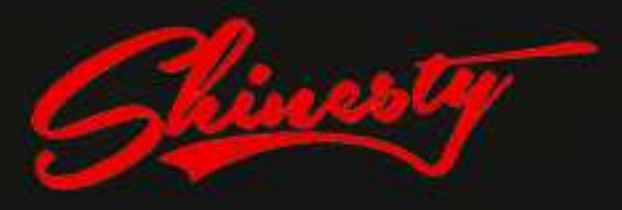

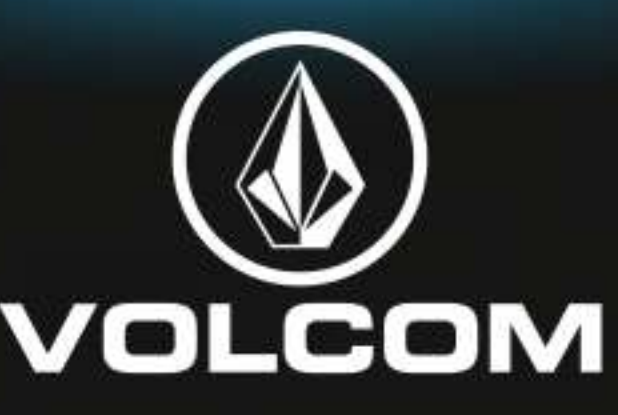

## MUD \WTR®

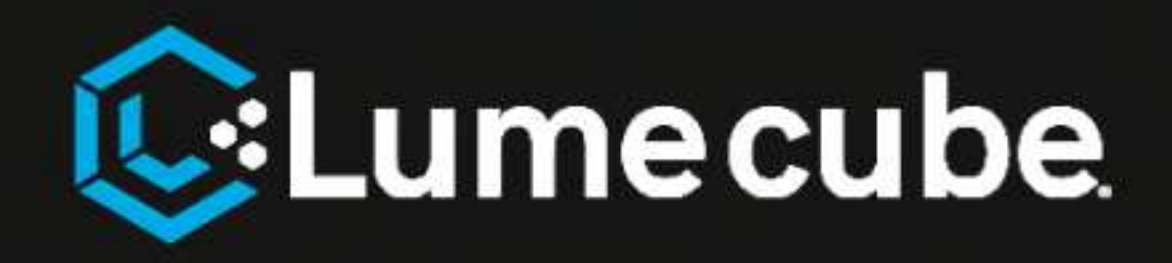

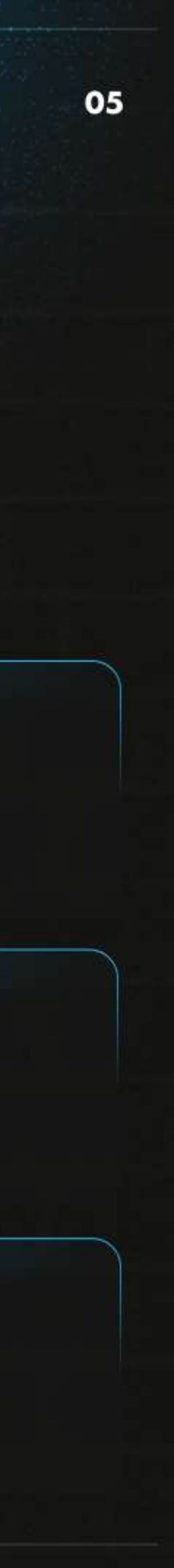

## A SOURCE OF INSPIRATION FOR NEW IDEAS + STRATEGIES FOR STRATEGIC PARTNERS TO CO-CRATE BETTER GROWTH PLANS FOR THEIR CLIENTS.

## accenture

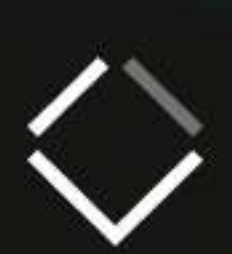

AYNERCOMMERCE

## **SUPERCO**

## **RAINDROP**

WOOLMAN

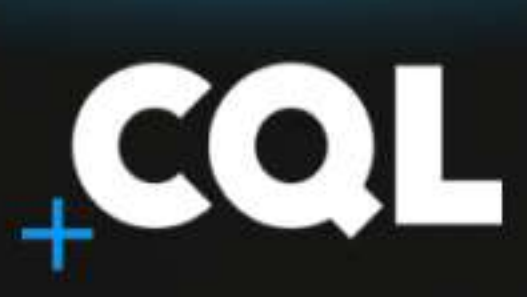

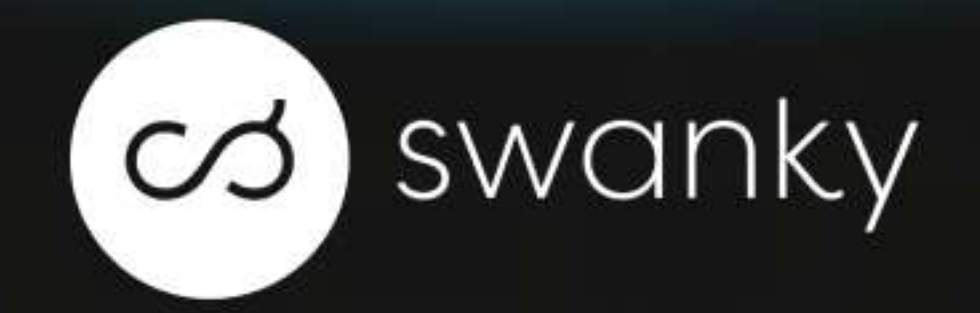

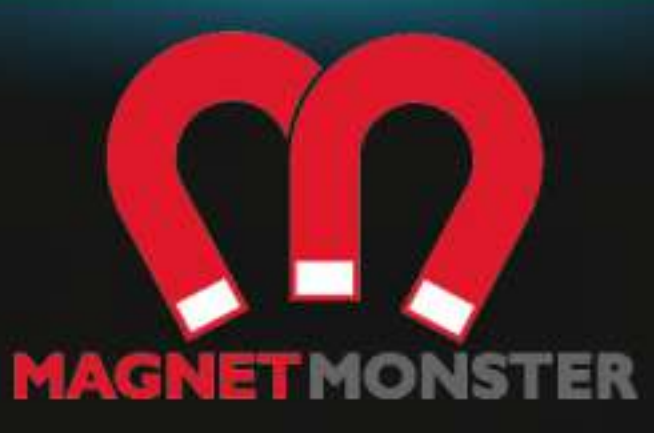

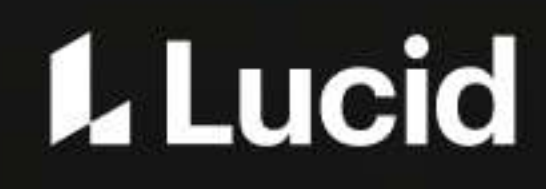

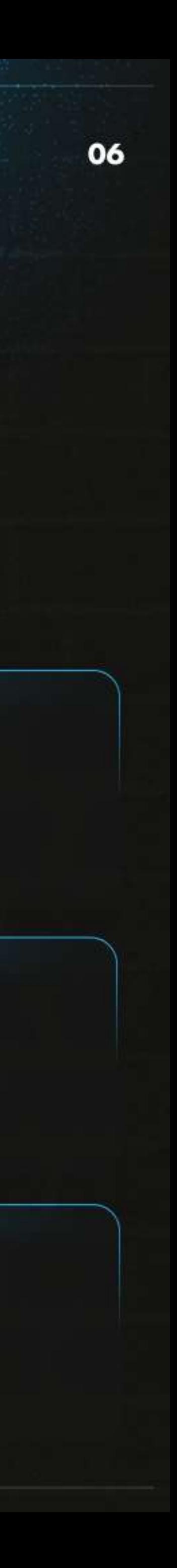

## MEET OUR TEAM

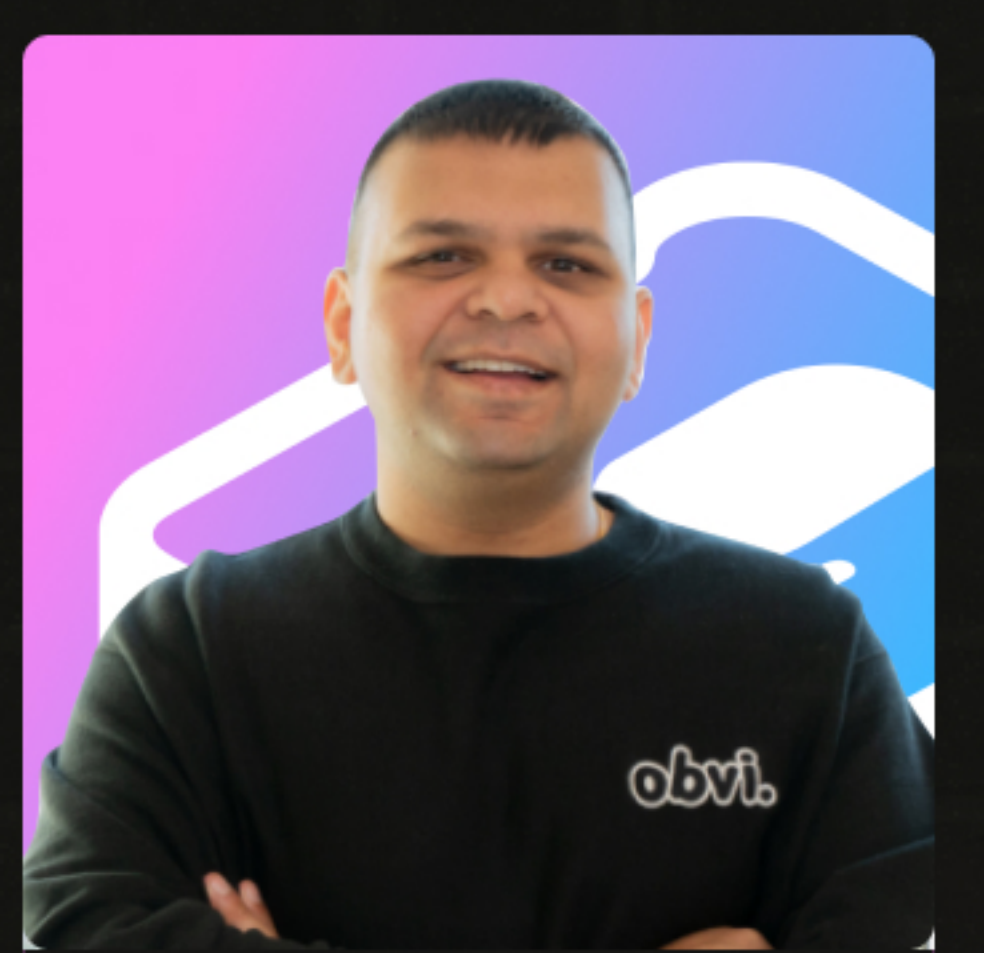

### **RONAK SHAH**

CEO & CO FOUNDER OF OBVI

 $\chi$  15K+ Followers

 $\overline{m}$  26K+ Followers

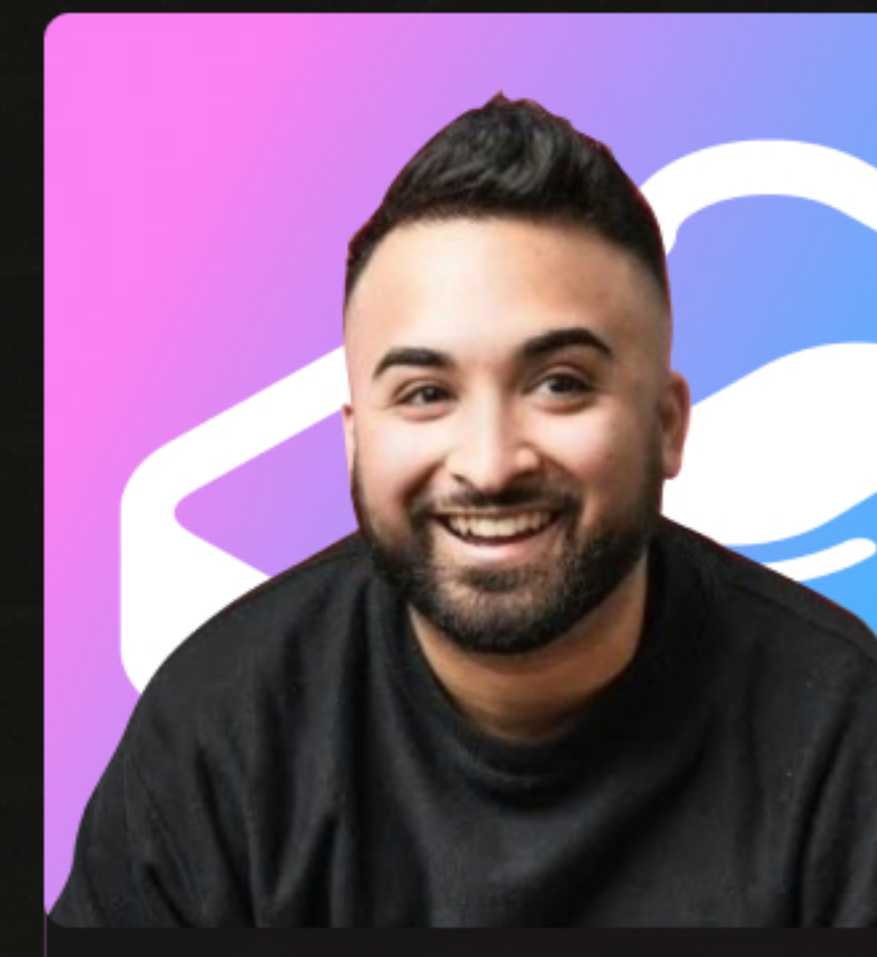

### **ASHVIN MELWANI**

CMO & CO FOUNDER OF OBVI

 $\chi$  31K+ Followers

 $\overline{\ln}$  8K+ Followers

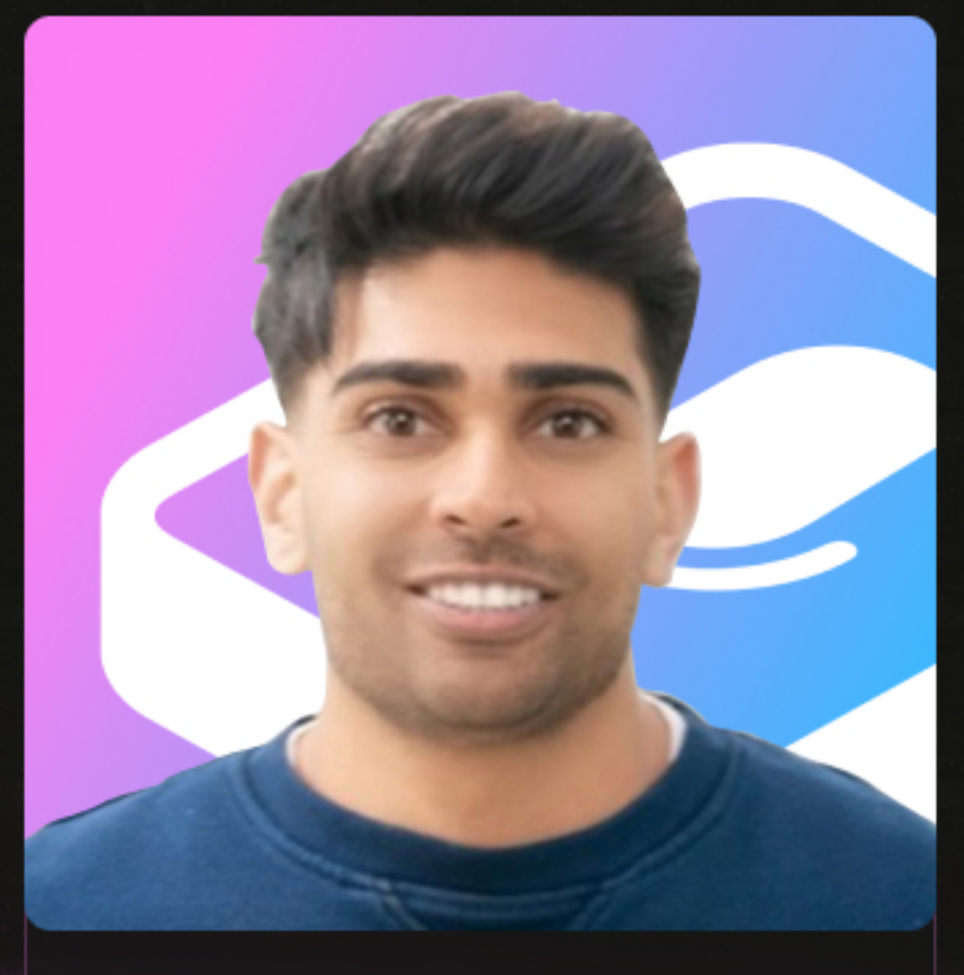

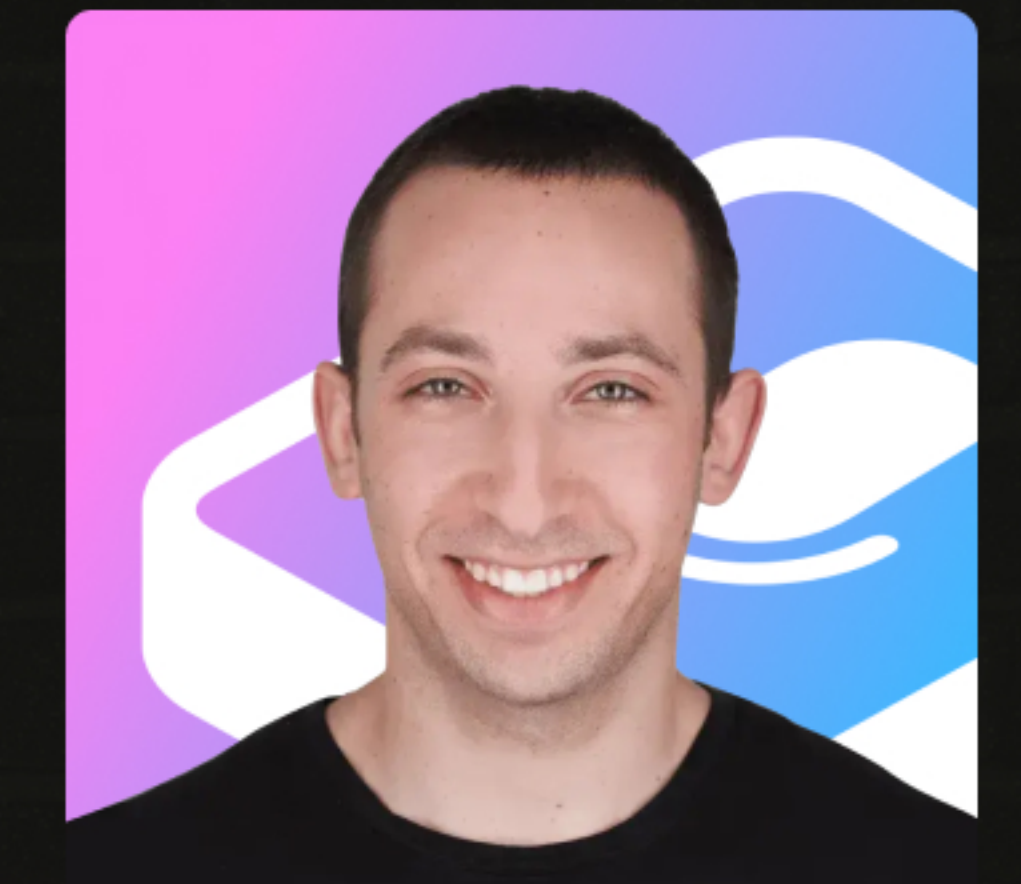

### **ANKIT PATEL**

CBO & CO FOUNDER OF OBVI

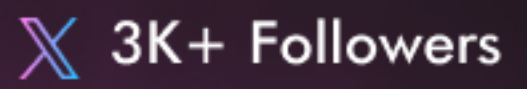

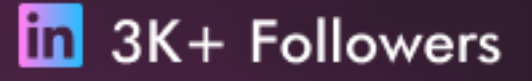

### **CODY PLOFKER**

CMO OF JONES ROAD BEAUTY

 $\%$  43.9K+ Followers

 $\blacksquare$  1.8K+ Subscribers

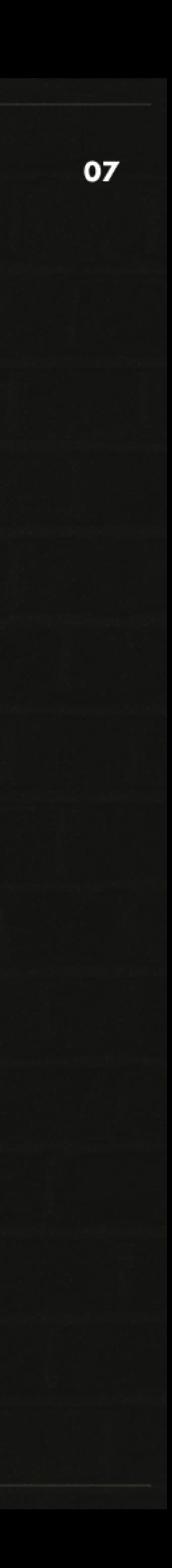

# PARTIN ERSEII:

### **ENGAGE WITH ONE OF THE LARGEST DTC FOUNDER AUDIENCES IN THE WORLD**

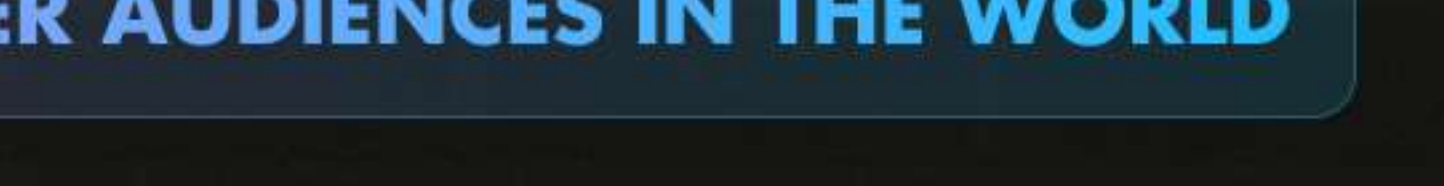

**OUR PRODUCTS** 

EXCITE, ENGAGE AND EMPOWER DTC FOUNDERS USING OUR SUITE OF ONLINE AND OFFLINE PRODUCTS AND SERVICES

€

### **MEWSLETTER**

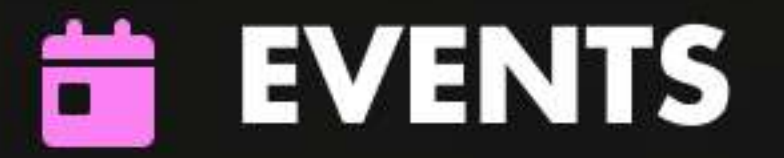

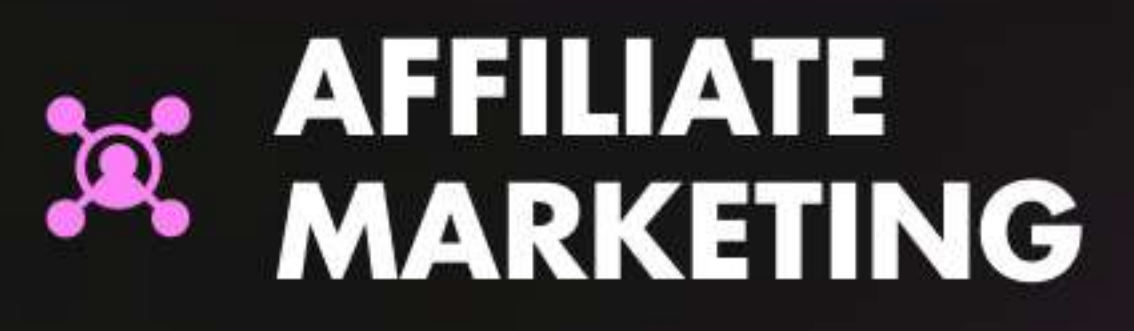

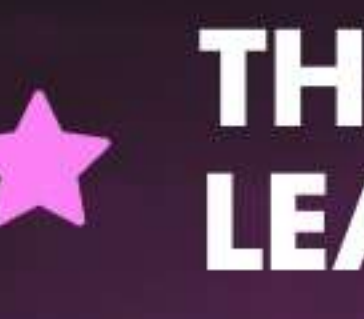

### **PODCAST**

## **BRANDED CONTENT**

## **LEAD GENERATION**

### **EXECUTIVE** ⊕ **BRANDING**

## **THOUGHT LEADERSHIP**

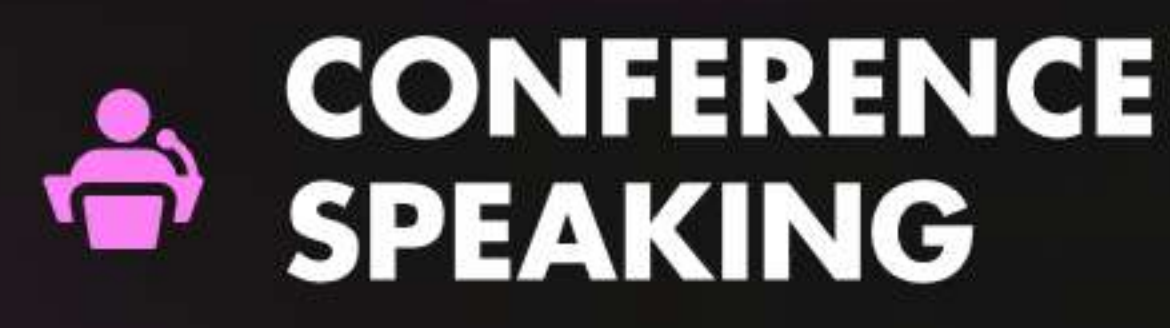

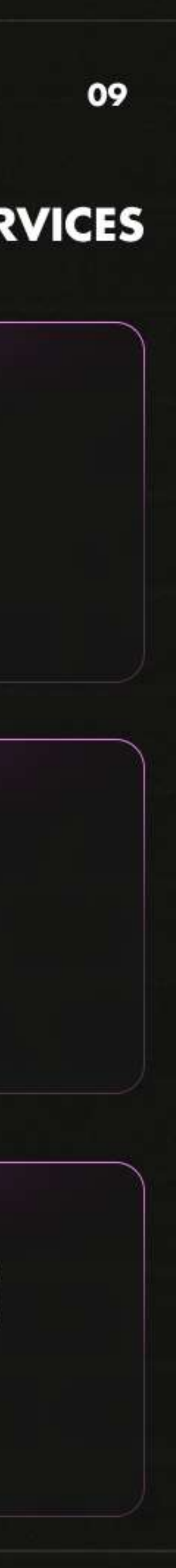

## **SENEWSLETTER**

Want direct access to a dedicated community of DTC founders? Our "Tool of the Week" newsletter placement offers your SaaS tool or agency an exclusive spotlight in our weekly newsletter. With only one feature per week, your brand stands front and center, ensuring undivided attention from our eager subscribers.

### **WHY CHOOSE "TOOL OF THE WEEK"?**

- . Targeted Reach: Connect directly with DTC founders.
- . Exclusive Spotlight: Be the sole highlight of the week with a dedicated section.
- . High Engagement: Our subscribers trust our picks, giving your feature prime attention.
- Brand Boost: Align with a media company renowned in the DTC space and drive targeted traffic.
- Flexibility: Pick your week and offer exclusive deals for added appeal

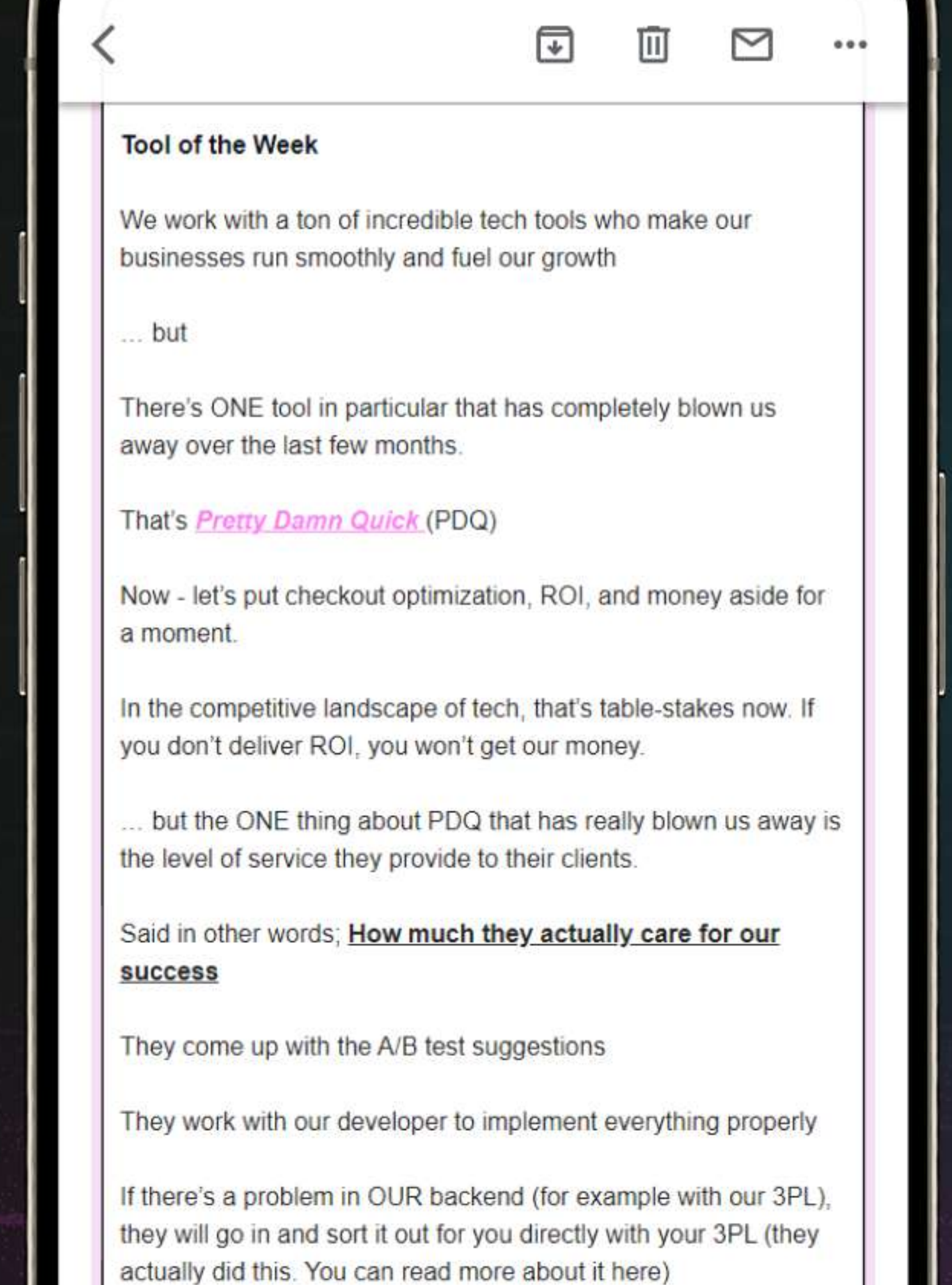

 $10.51C$ 

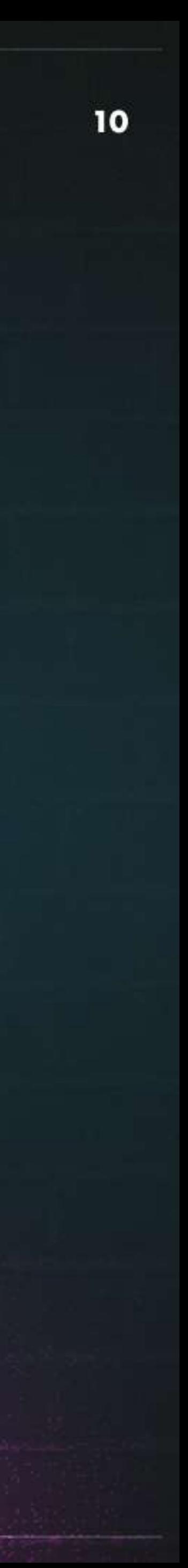

…ା ଚ α

## **SENEWSLETTER**

Want to position your brand at the forefront of industry conversations? Our "Narrative Deep Dive" offering allows you to collaborate with our editorial team, crafting a compelling narrative that resonates with DTC founders. Dive deep into topics that matter for your brand - as well as for DTC founders.

### **WHY CHOOSE "NARRATIVE DEEP DIVE"?**

- . Craft Your Story: Collaborate and position your brand as a thought leader.
- Educate & Influence: Inform and shape the perceptions of DTC founders.
- Engaging Content: Deliver rich, captivating content with visuals, data, and expert insights.
- **Exclusive Focus:** Your narrative, undistracted, taking center stage in our newsletter.

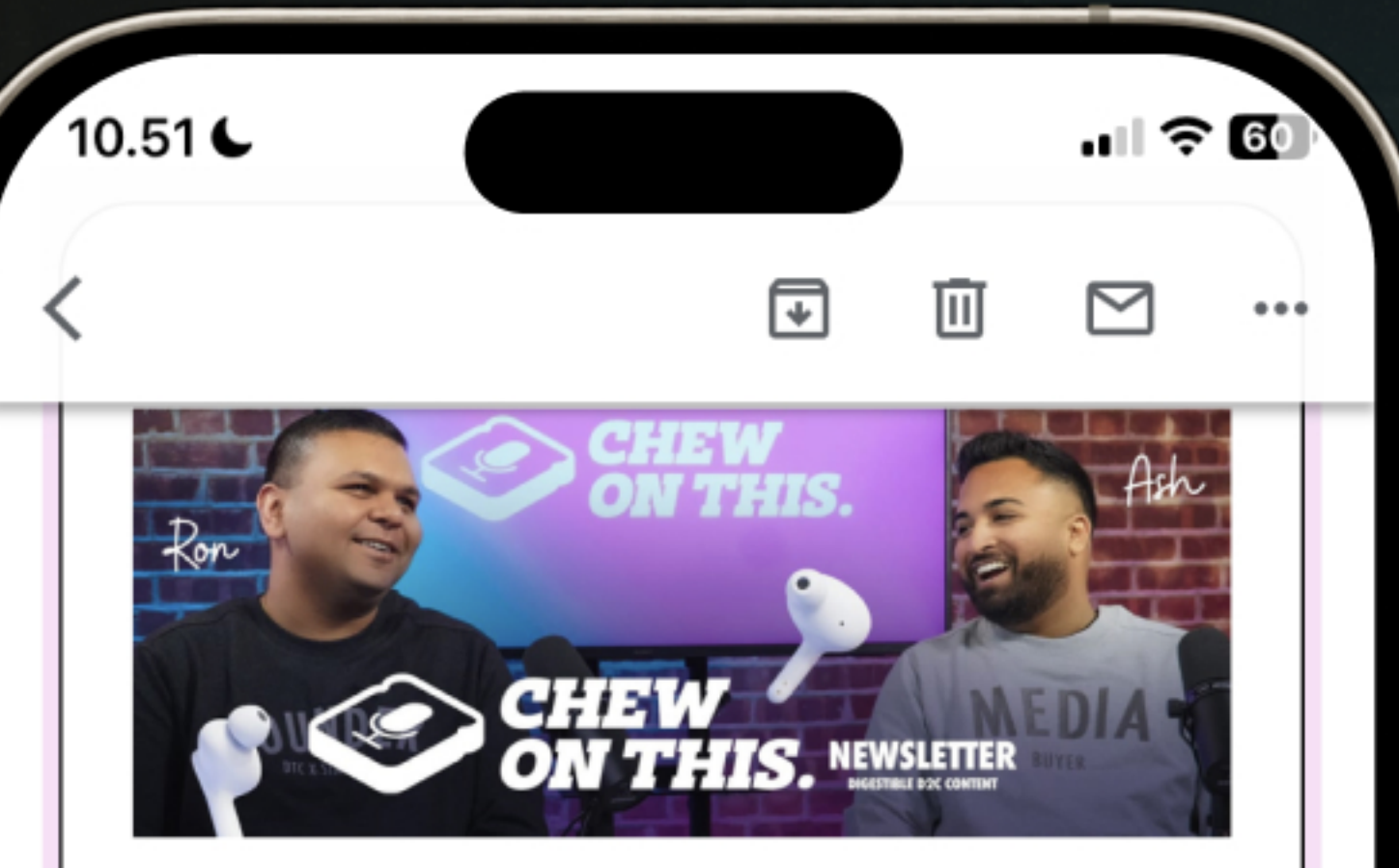

Hey there, and welcome back for another bite to chew on

We hope you're crushing your to-do list are ready to spend the next 3 minutes and 37 seconds with us...

In this week's newsletter, we'll talk about how to start selling internationally.

This is something that we started doing way too late, and therefore, we'd love to share our playbook with you so that you don't have to wait nearly as long as us.

We'll change up the format of this newsletter slightly...

... Because you know, "always be testing."

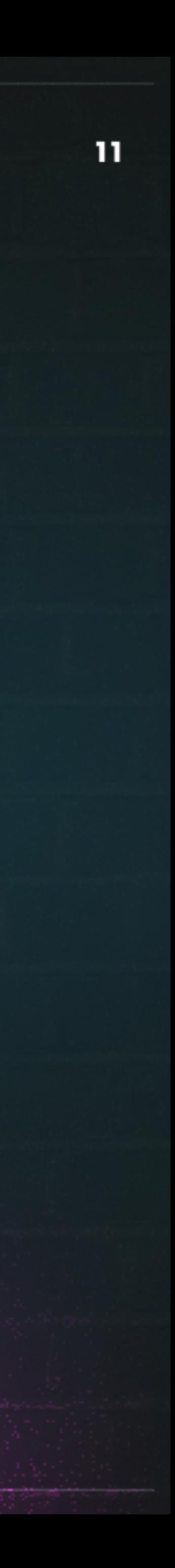

## **G PODCAST**

### 1. PRE-ROLL AND MID-ROLL PLACEMENTS:

Gain immediate attention with our pre-roll placements or engage listeners midconversation with our mid-roll spots. Perfect for quick announcements or short promotions, these placements ensure your message is heard by our dedicated audience.

### 2. SEASON SPONSORSHIP:

Align your brand with an entire season of our podcast. As the exclusive sponsor, enjoy consistent visibility, repeated mentions, and a strong association with our content throughout the season.

### 3. CUSTOM PODCASTS:

Collaborate with our team to craft a podcast episode tailored to your brand's narrative. From topic selection to production, we'll ensure your message resonates deeply with our listeners.

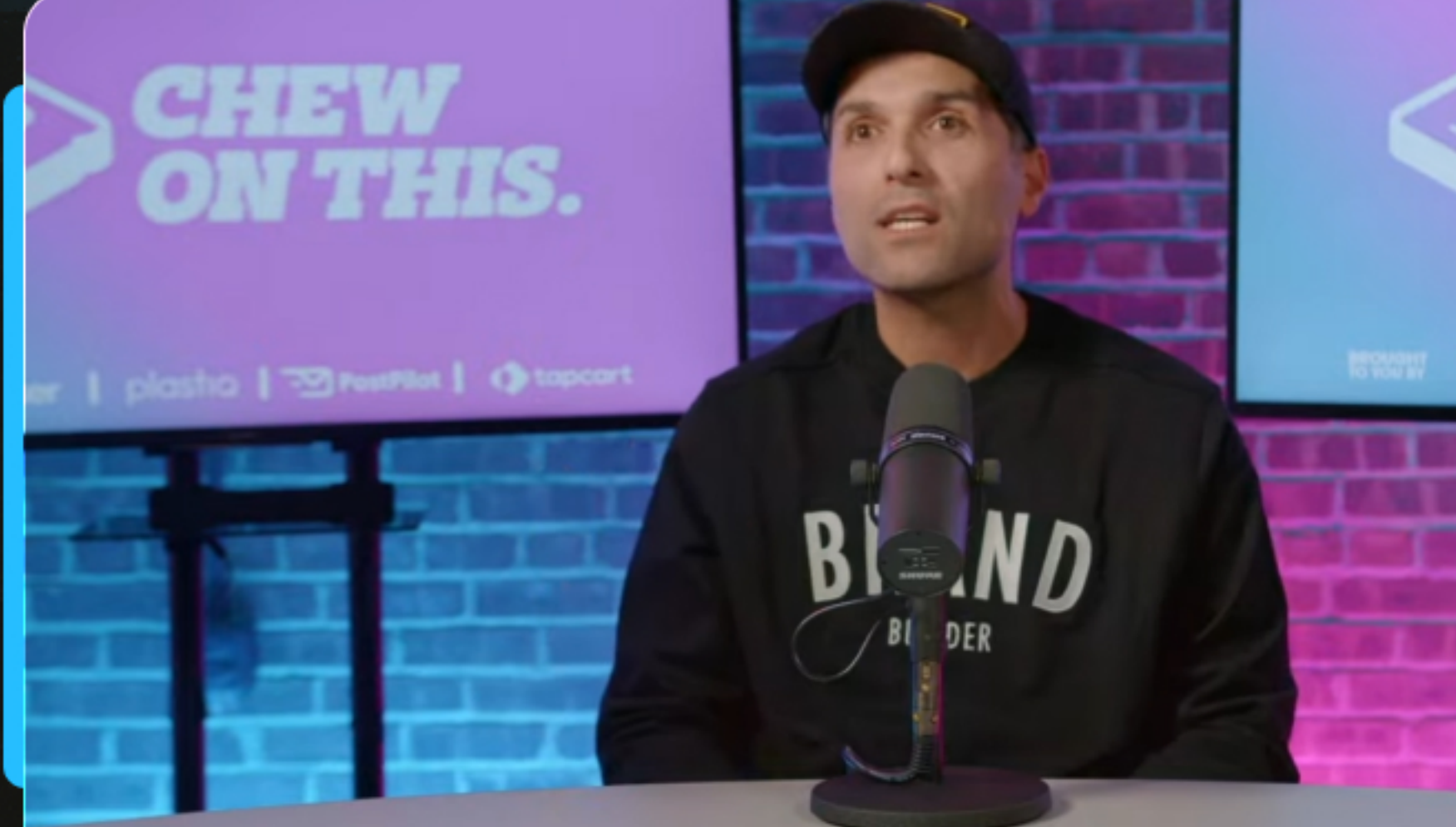

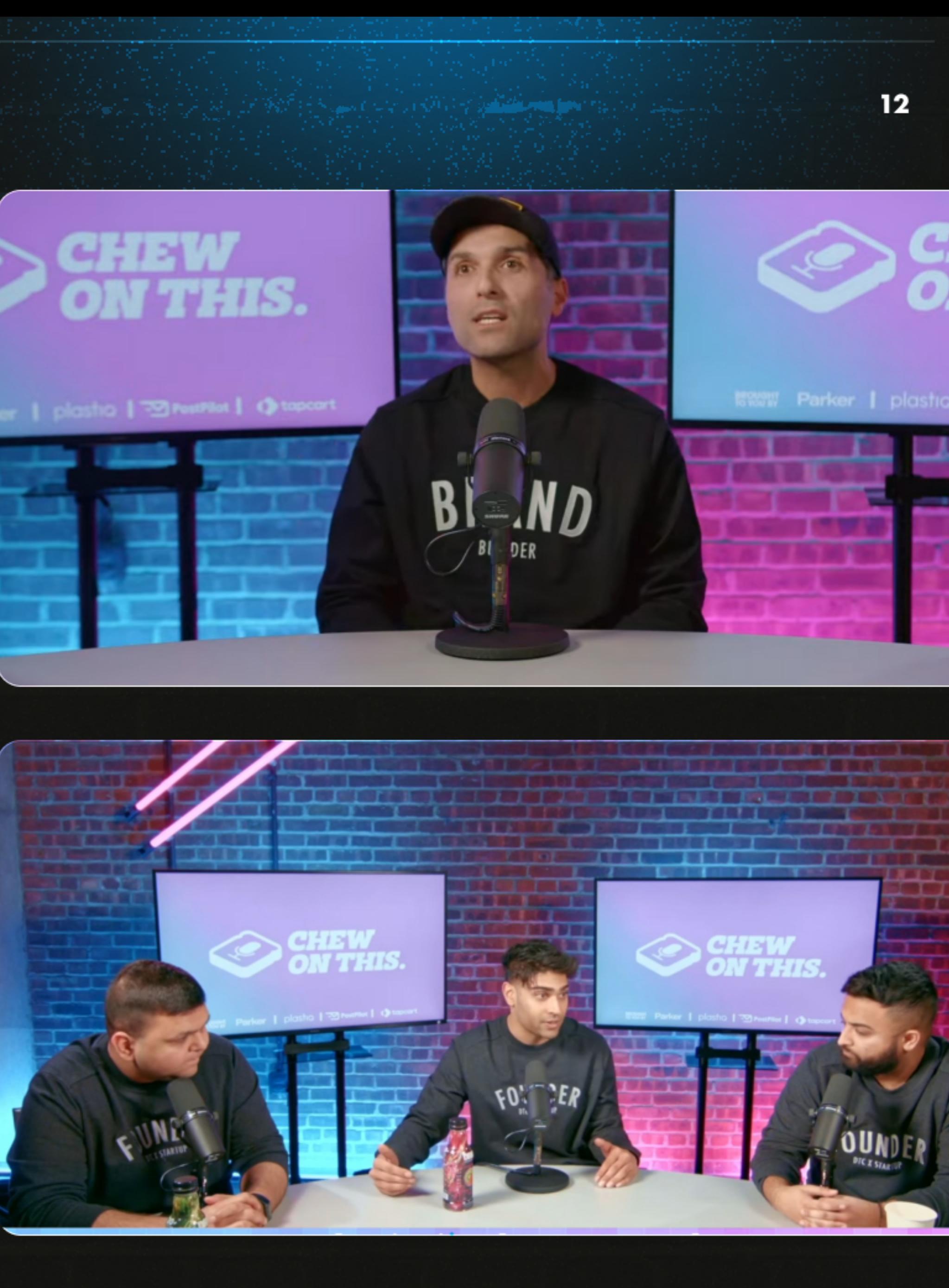

## HYPER PERSONALIZED PODCAST EPISODES

A Specialized Podcast x Class in the area that your product/service works within

### **ADVANTAGES**

1) You build authority within your space 2) You get distribution and exposure among founders - and thereby lead flow 3) The ability to plug your tool and/or have your tool get plugged by Ron/Ash 4) The more value you get across on the podcast, the more likely founders are to connect with you - and then buy from you 5) You can turn the recording into ad creatives (social clips) and run ads to it 6) The ability to position your service/tool as the "go-to" or "no-brainer solution" for your space

We then promote these episodes across all of our channels as well!

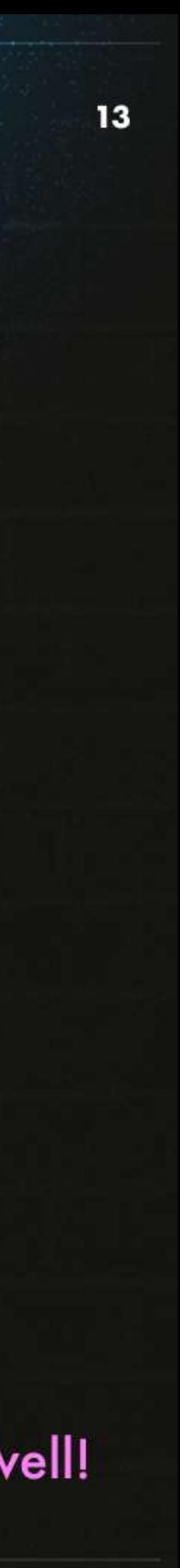

#### **BRANDED CONTENT**

## **PBRANDED** CONTENT

Let's face it: Most B2B content out there is a snooze-fest. But what if your audience could discover how their favorite creators are leveraging your tool or service? With our Branded Content, that's precisely what they get.

- . Case Studies: Go beyond metrics. Dive into stories of renowned creators using your product, making it relatable and intriguing.
- . Whitepapers: No more generic insights. Detail how top-tier brands are innovating with your offerings, turning a whitepaper into a must-read.
- . Reports: Data comes alive when it's about brands people love. Our reports spotlight real-world applications, ensuring they're both insightful and engaging.
- . Community Engagement: Support and amplify your marketing efforts via our engaged community of DTC founders online.
- . Short Form Content: Reach new customers. Work with our creative content team on educating brands on how you can simplify their ecomm stack while maximizing revenues.

With Branded Content, you're not just sharing information; you're telling stories that brand founders genuinely care about.

Stay Ai

Product ~ Why Stay Ai ~ Pricing Learn ~

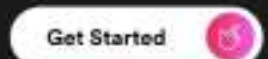

OBVI - MOVED OFF RECHARGE

### **Obvi's Free Gift A/B Test Reveals 85% Higher Conversion Rate!**

#### How Obvi increased conversion rate by 85% on second subscription orders.

Obvi was founded with one objective in mind: to provide the most obvious choice in products and ingredient transparency. Obvi makes a variety of health and nutritional supplements, including Obvi Protein, Obvi Collagen, and Obvi Fat Burner. Many look at Obvi's Collagenic Fat Burner capsules for weight management due to the proven ingredients in the formula.

Obvi takes pride in understanding their customers and the experiences they want to provide with their

### How Triple Whale Helped Obvi Scale +117% After iOS 14

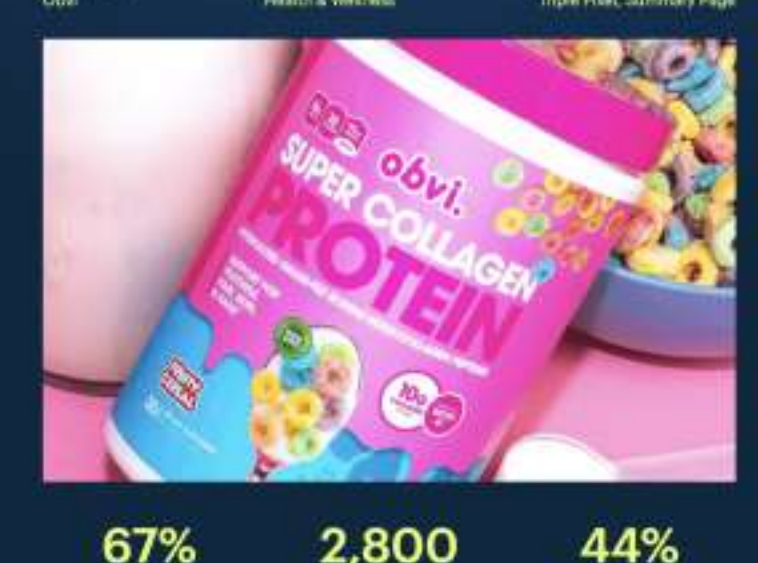

dinaloop

How an 8-fig Collagen Brand Used Finaloop to 'Cut the Fat' and Save Over \$65,000

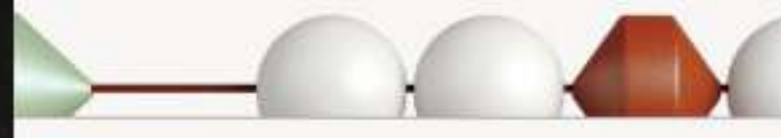

In the age of AI and Automation, we should be able to leverage tech to give us fully automated books, at all times without any human-made errors. ... and that's exactly what Finaloop has done."

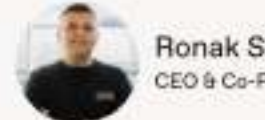

Ronak Shah

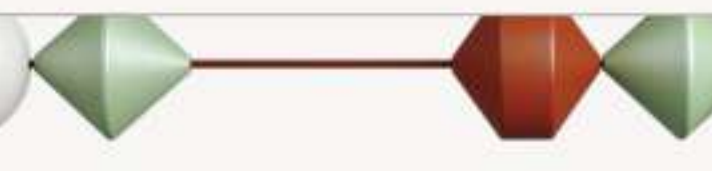

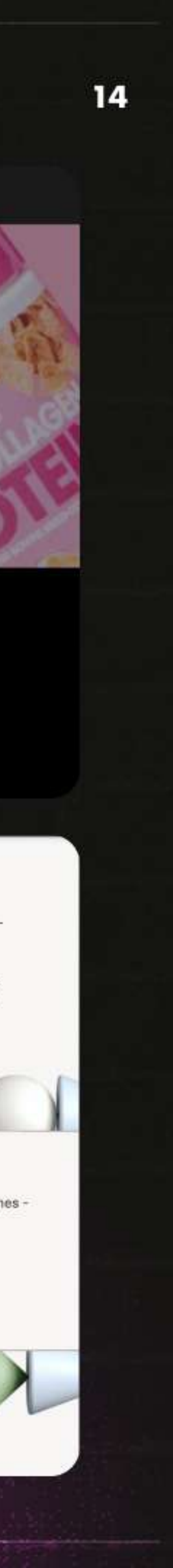

## CASE STUDIES WHY TO DO IT

- A Generate social proof that you can use across your sales and marketing efforts, both paid and organic
- One of the best ways to increase response rates B. on your emails / DMs + the form fill-out rate on the website

## HOW WE DO IT

- A We take care of everything from start to finish.
	- I All you need to do is connect us with your customer, and we'll handle the:
		- 1) Research
		- 2) Writing
		- 3) Editing
		- 4) Grammar
		- 5) Design

6) Creation of distribution assets (such as social media posts or videos to post on social media)

7) Distribution for you

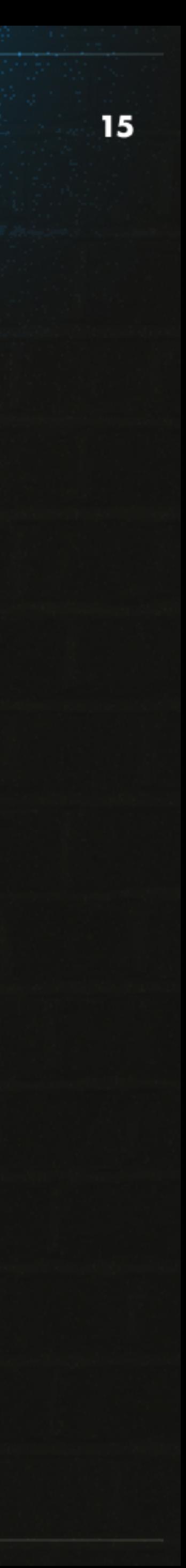

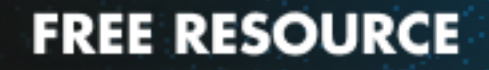

## FREE RESOURCE

A Free Resource can be seen as a document where you educate and offer value to your audience about your vertical + help them solve the problems they are experiencing within that vertical.

We'll collaborate with your team on all of the research/writing, and help promote the resource across our channels as well.

PT To Save 20 Hours Every Week -<u>ow You Can Do The Same</u>

w to use this prompt structure to do "Real Work o customer research and use that info to write long-for

<u>rite UGC scripts and creative briefs with AI</u> our ChatGPT game to the next level

his earth who hasn't heard about the power of ChatGPT. Yet, people who've actually taken the time to REALLY understand ary technology to save countless hours every week, maximize iake more money.

nd that's lucky for you - because in this playbook I'll show you ave me 20 hours every day - in my day-to-day work as the CMO

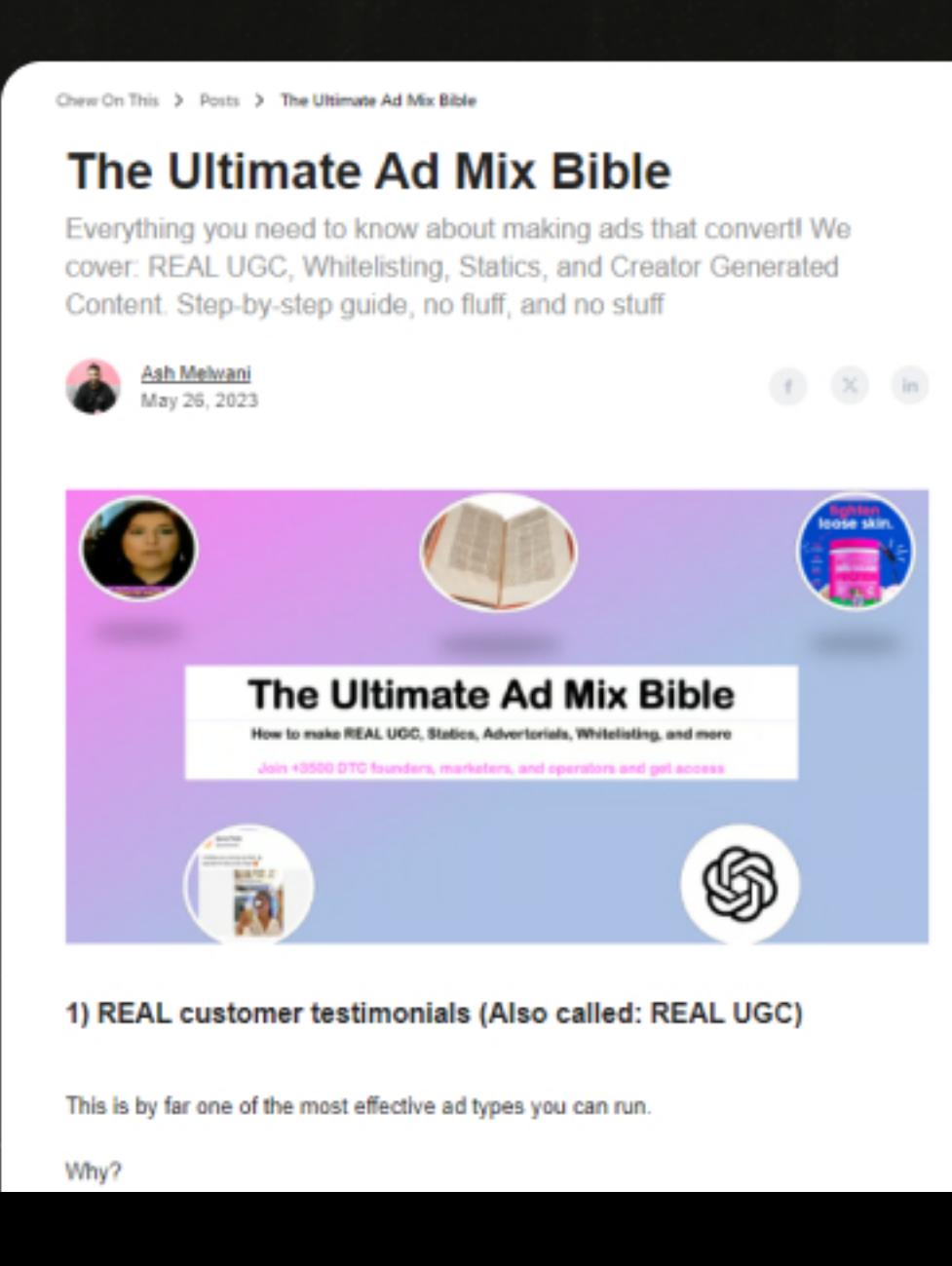

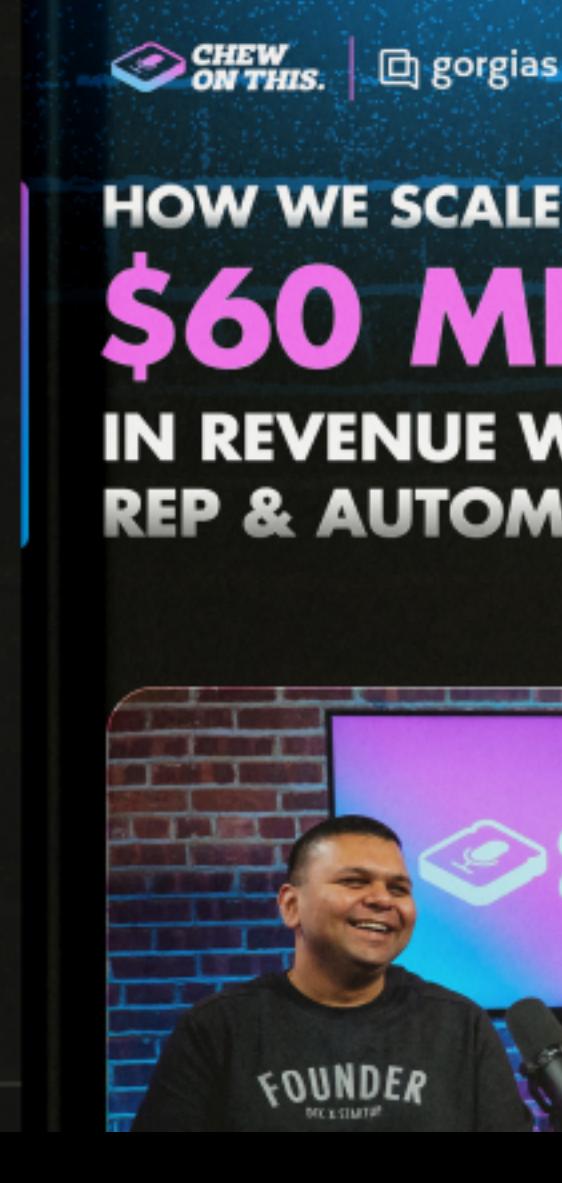

## **HOW WE SCALED TO** LLION **IN REVENUE WITH ONE CX REP & AUTOMATION All Annual Values are not as any second Mary Wall**

**MEDIA** 

How We Build Landing Pages at Obvi Our Internal SOP

Thanks for signing up for Chew On This. We appreciate you, and want to earn our place as your new favorite newsletter on everything DTC

That's why we continuously build and give free resources that you can use in your day-to-day work in the trenches.

Today we're giving away our internal LP building SOP that our team at Obvi uses (however, we've slightly refined it to make it more useful for you - by elaborating on some points)

We hope you find this SOP useful. If you have any questions, then reach out to us at hello@chewonthis.io and we'll get back to you as fast as possible

We're looking forward to serving you, and hopefully becoming your new favorite newsletter

Step 1: Understand Your Target Audience

Understanding your target audience is a crucial step in building a successful landing page. This step involves gaining an in-depth understanding of your ideal customer's characteristics, preferences, behaviors, and pain points. It's important to note that who you think will buy your product may not actually be the demo that does. Therefore, it's important to take some time to hone in on your target audience.

If you're just starting out, you may not have a clear understanding of your target audience. In this case, it's essential to do some research and analysis to identify who your ideal customer is. For example, you can conduct surveys, analyze competitors' audiences, and gather data from reading your competitors' reviews.

On the other hand, if you already have data on your target audience, you should deep dive into it and understand what people love about your product, what problems they were facing before your product, and the pain points that your product solves. This will help you design a landing page that resonates with your target audience and addresses their specific needs and concerns.

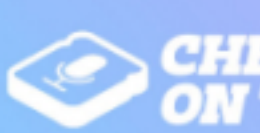

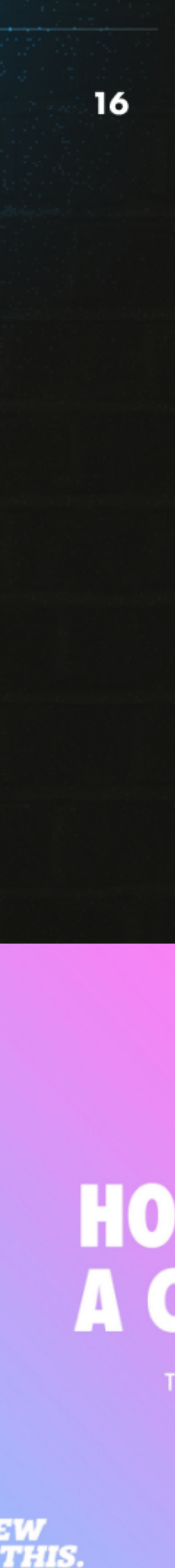

## **EVENTS**

At the heart of our events lies a simple philosophy: bringing together DTC founders and sponsors to learn, connect, and create business opportunities. Here's how we make it happen:

- . Community Events: Dive into relaxed yet insightful settings with our Happy Hours and Live Panels. We ensure a curated mix of attendees, fostering genuine interactions that align with sponsors' objectives.
- . Speaking Events: Share your expertise with an audience that's keen to listen. Our handpicked attendees always match the Ideal Customer Profiles (ICPs) of our sponsors, ensuring impactful conversations.
- Executive Summit: Engage in in-depth discussions on industry trends and challenges in an exclusive environment. Every participant is meticulously vetted, guaranteeing alignment with your brand's goals.
- . Curated Dinners: Experience intimate gatherings designed for deep connections. With a carefully curated guest list, we ensure that sponsors meet and engage with their target audience.

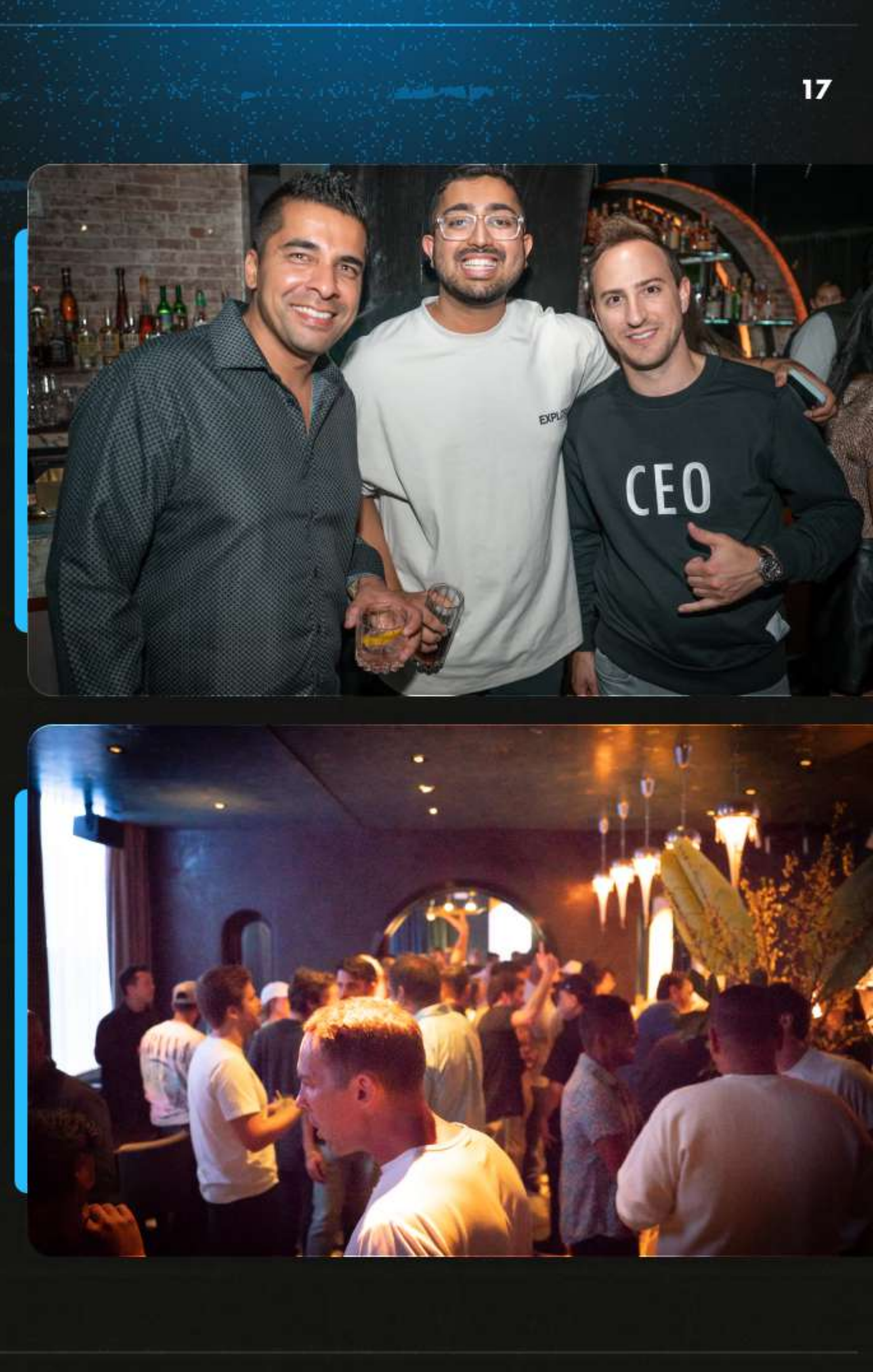

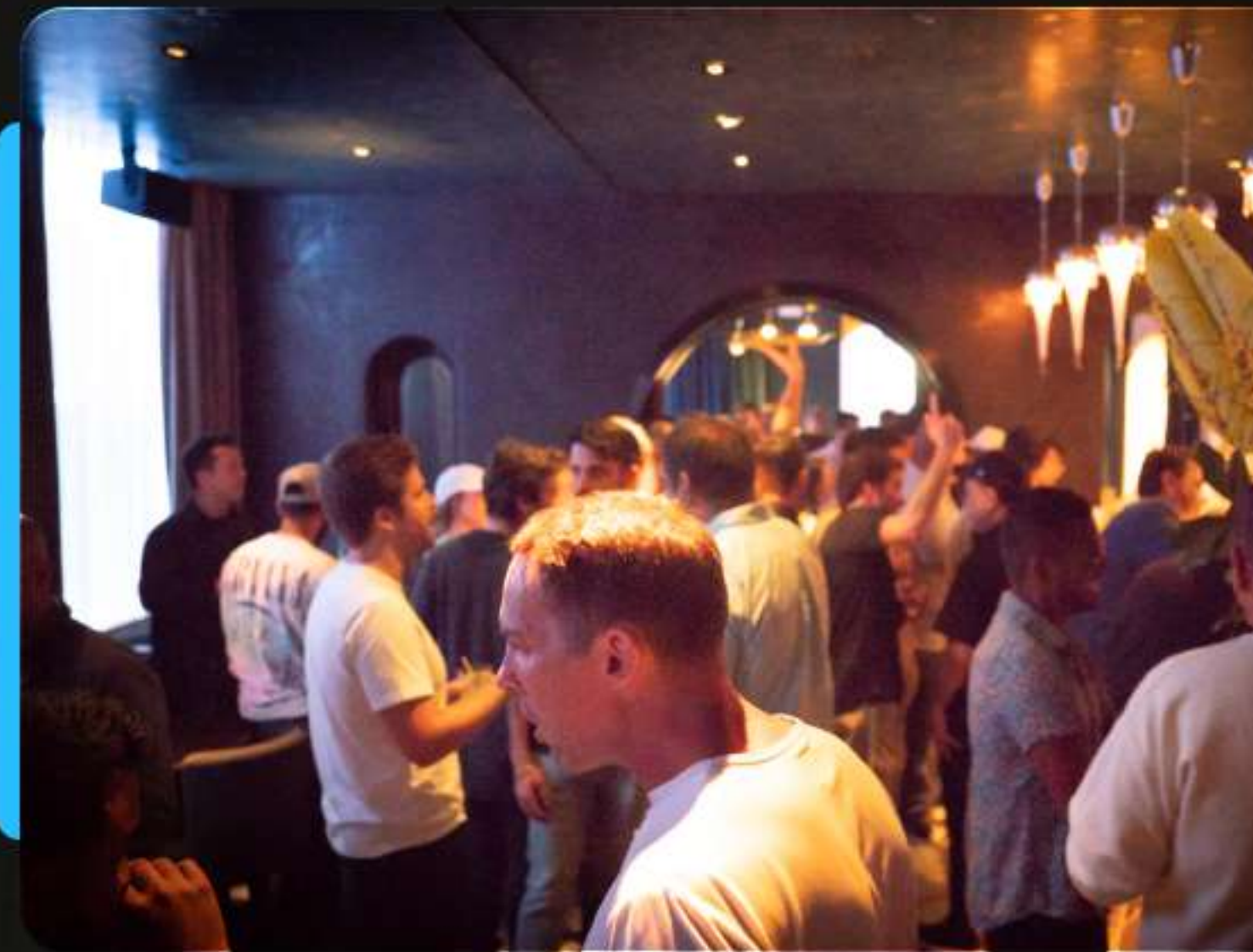

## **WEBINAR / VIRTUAL EVENT**

A Webinar / Virtual Event where founders come to learn from industry leaders on a given topic

### **ADVANTAGES**

1) The ability to provide tons of valuable information, tips, tricks, etc. in your space. This allows you to build trust amongst the attendees and our network of founders

2) Having founders tell stories of the failed solutions they've used in the past, and why they would recommend your tool/ service as the company of choice for your space.

3) The ability to provide a scarce offer on the webinar or end off with free resources/case studies that they can look further into

4) The ability for your teams to reach out to all attendees and sell to them

5) After the webinar Ron & Ash will send an email personally thanking them for joining, and include a link to the offer of your choosing

6) The content and clips from the webinar doubles as additional content for you to push!

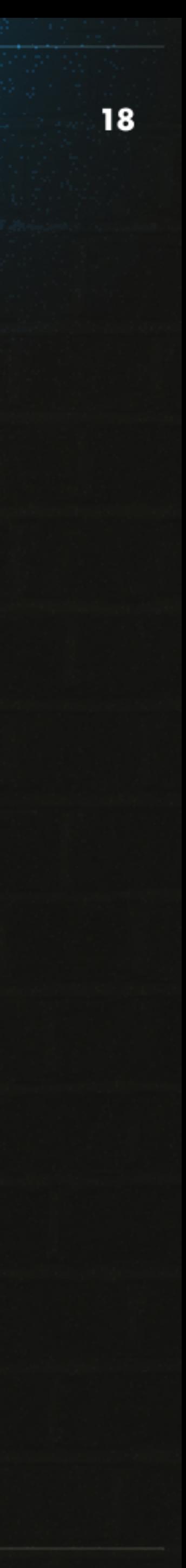

**Solutions for the CO substance** 

#### **EXECUTIVE BRANDING**

## **CP EXECUTIVE** BRANDING

In today's dynamic business landscape, a strong personal brand can be the key to unlocking unparalleled opportunities. Whether it's deal flow, attracting the best talent, or securing potential investors, your personal brand plays a pivotal role. And we're living proof of its transformative power.

Introducing our Executive Branding Playbook - the very system that propelled us from obscurity to millions of monthly impressions in less than a year. Here's what we offer:

- . Tailored Strategy: We set the foundation, ensuring your personal brand resonates and stands out.
- Deep-Dive Interviews: We'll uncover your unique insights, experiences, and value propositions, ensuring your brand is authentically you.
- . Content Creation: Leave the heavy lifting to us. Our team crafts compelling narratives, stories, and content that positions you at the forefront of your industry.

Elevate your personal brand without the hassle. With our Executive Branding service, you won't have to lift a finger.

Post

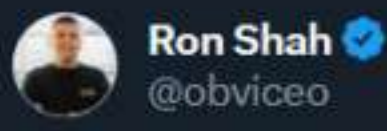

\$0 to \$128m per year in 6 years...

That's how fast this brand scaled...

Here's one of the core reasons for their success

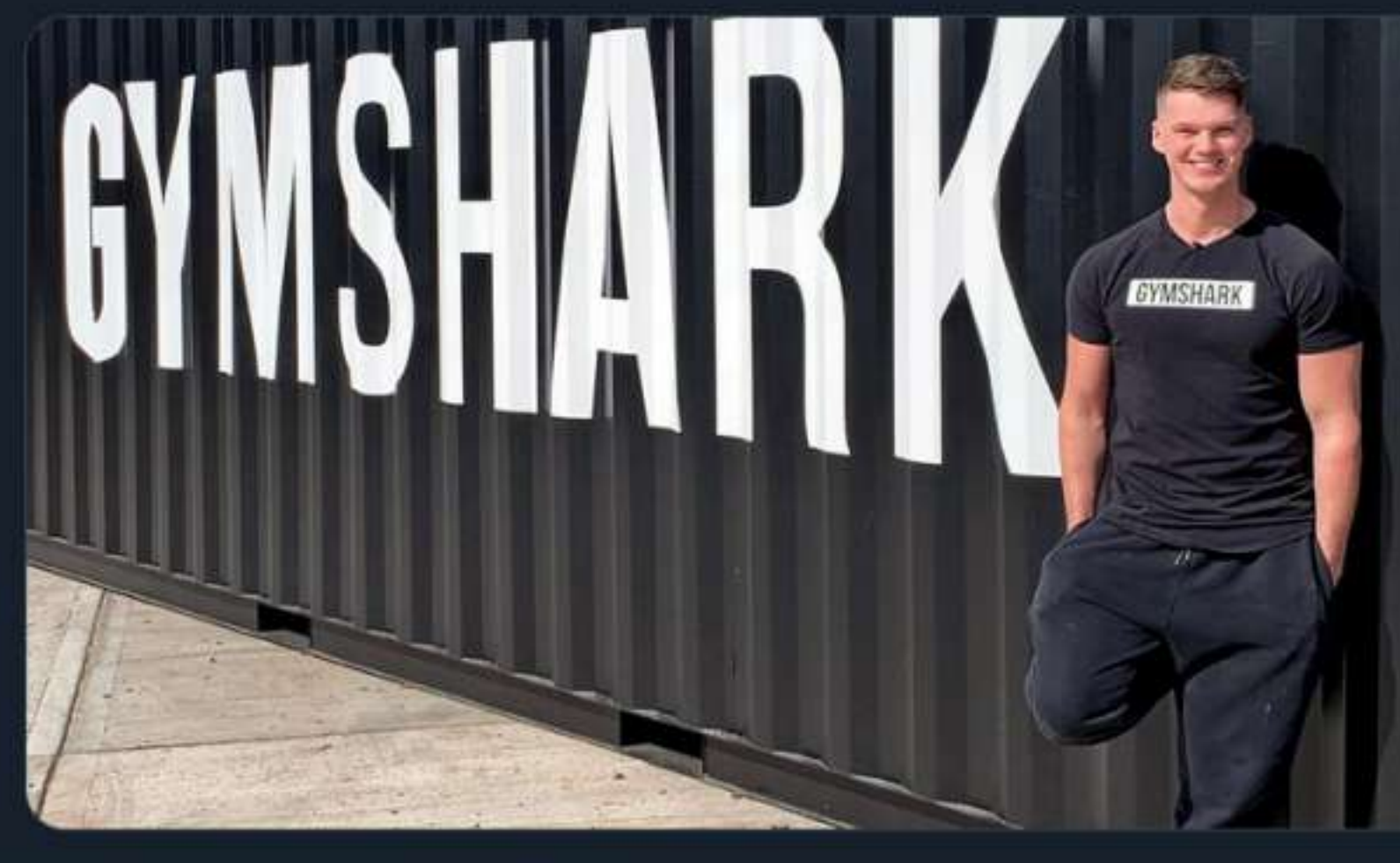

12:26 AM · Aug 25, 2023 · 182.7K Views

81 Reposts 6 Quotes 822 Likes 867 Bookmarks

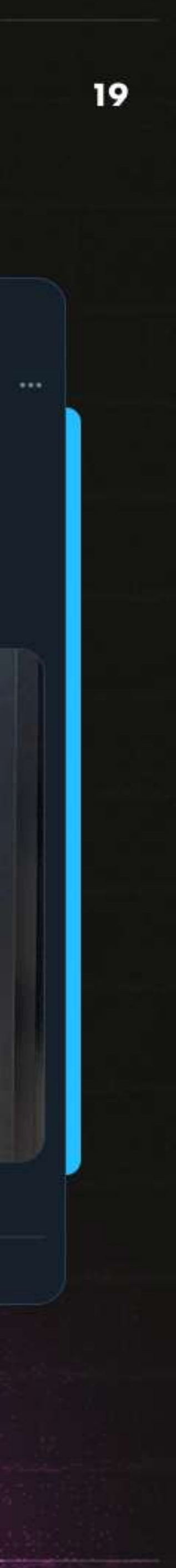

#### **EXECUTIVE BRANDING**

## **OP EXECUTIVE** BRANDING

 $|| \widehat{\tau}||$ 

#### 10.51

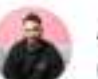

@ashvinmelwani

Influencer marketing is 1 of my TOP priorities in 2022

Don't believe me?

Last week we reached out to 200+ influencers on TikTok... and this week I'm reaching out to 200 more

Here's the step-by-step playbook I'm using to ramp up a profitable influencer marketing program

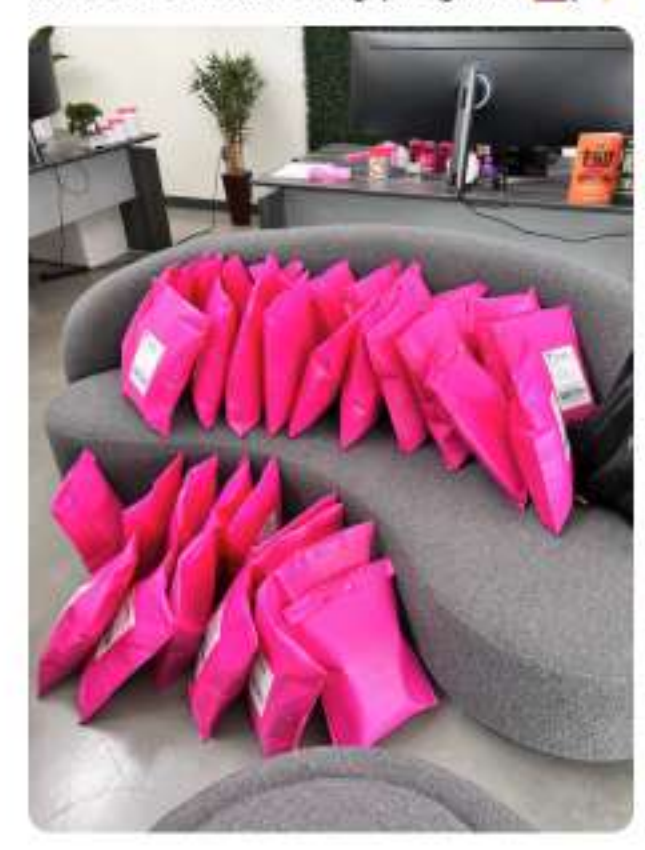

12:50 AM - July 27, 2022

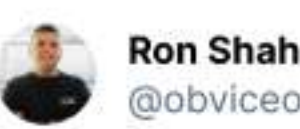

How we boot-strapped \$10,000 at @my\_obvi & built it to \$30,000,000 in just under 3 Years

**M** Profitably **ONo VC money ONo Equity Dilution** 

AMA & please provide feedback, we're still on our journey to \$100m & learning

RT if you find this valuable please

My first

10:10 PM - April 1, 2022

206 Retweets 1.1K Likes

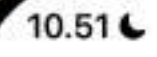

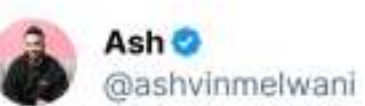

This man got 500,000 people to attend his book launch and sold for \$4.4 million in less than 90 minutes.

But more importantly, he delivered a masterclass in marketing

Here's what you can learn from his live event and how you can use it for your business

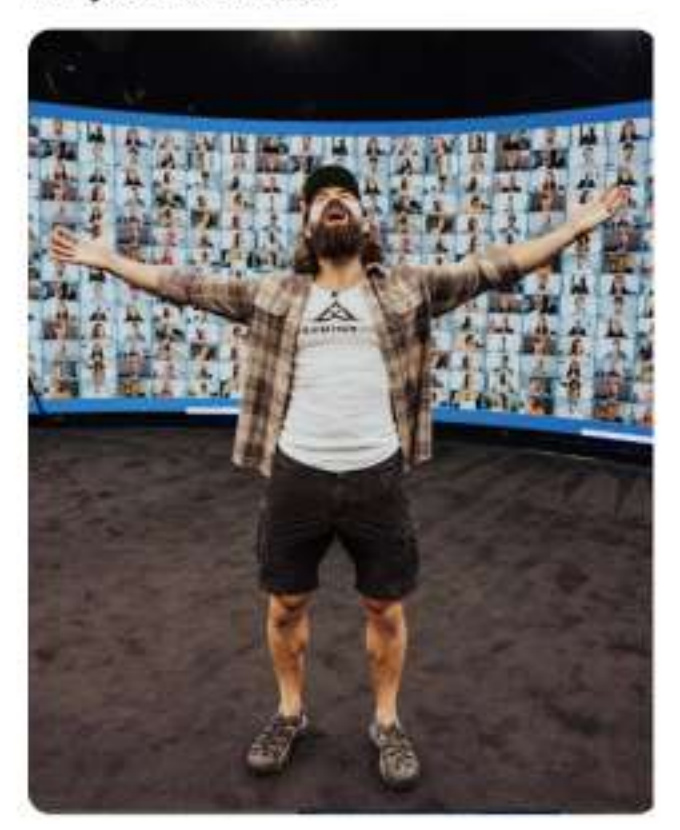

10:51 PM - August 20, 2023

236 Retweets 2.2K Likes

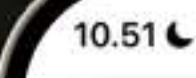

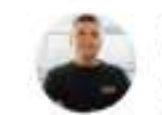

**Ron Shah** @obviceo

We're planning to spend just about \$3 Million in the month of November this year for BFCM

We will be spending about \$1.5m on ads & another \$1.3m on Inventory

Here's how we're financing the entire \$3m Million, most of it interest FREE

Please RT to help others this Q4  $1/18$ 

4:12 AM - September 1, 2022

472 Retweets 3.5K Likes

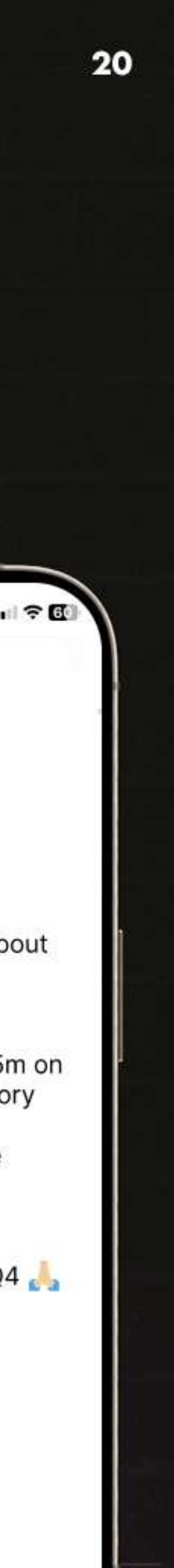

#### **NUMBERS**

## SEASON 1 TO **SEASON 2 GROWTH**

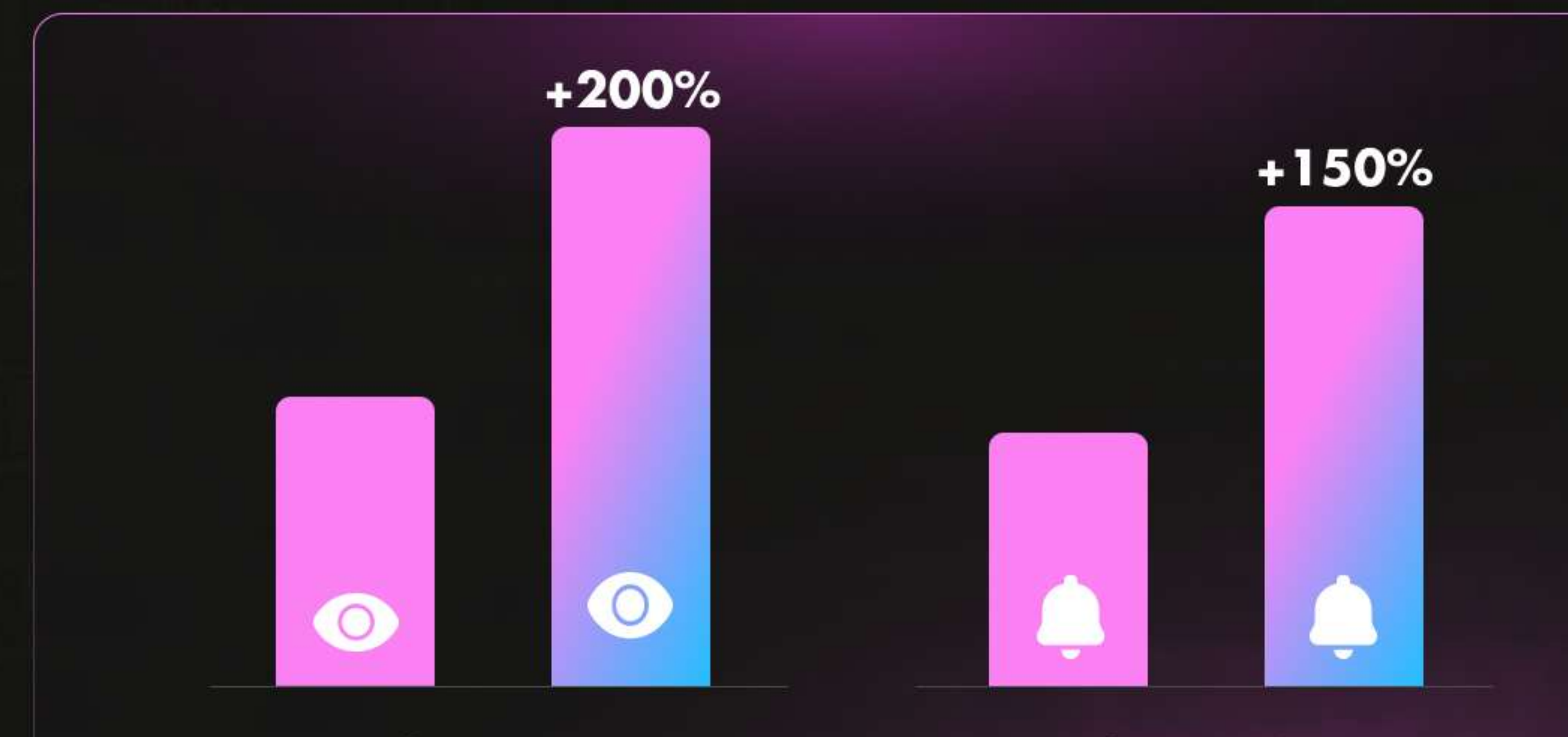

### Season 1

Season 2

## +200%

Growth in Average Episode Views/Plays

## +150%

**Subscribers Growth** 

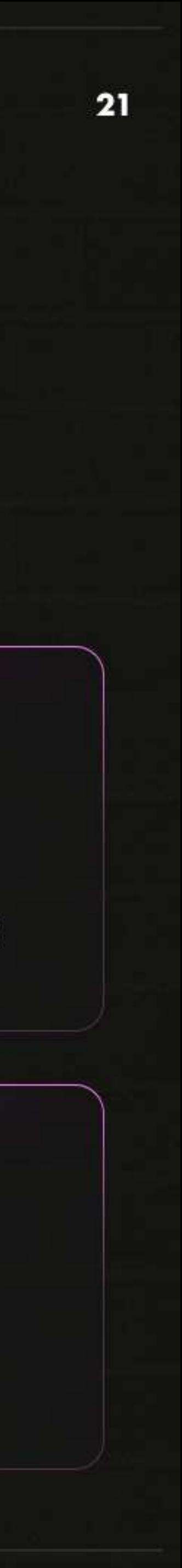

#### **HIGHLIGHT**

• Season 2 episodes are getting over 200% more views/plays than Season 1

• Midway through Season 2 and we have more than **doubled our subscriber count** from Season 1

### Total minutes consumed for Season 1

884,949

### About 88k min per episode

the second control the series of the series

About 416k min per episode

## HIGHTGHTS

### Total minutes consumed for Season 2

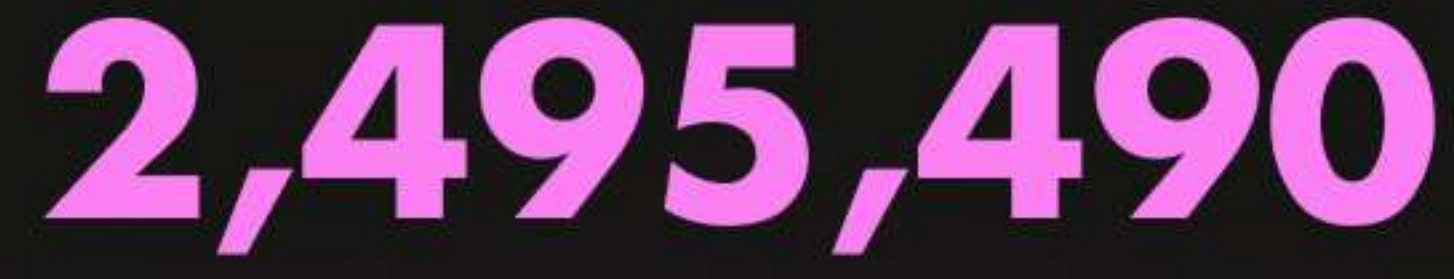

**International Appeal** 

51%

Views are outside of the US

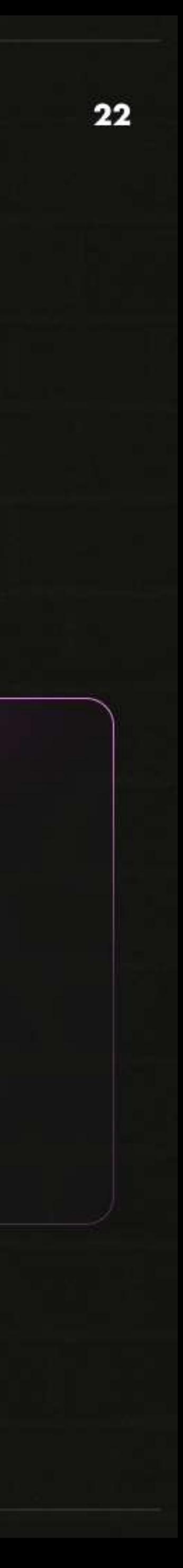

## **MEDIA PRICING** CHEW ON THIS

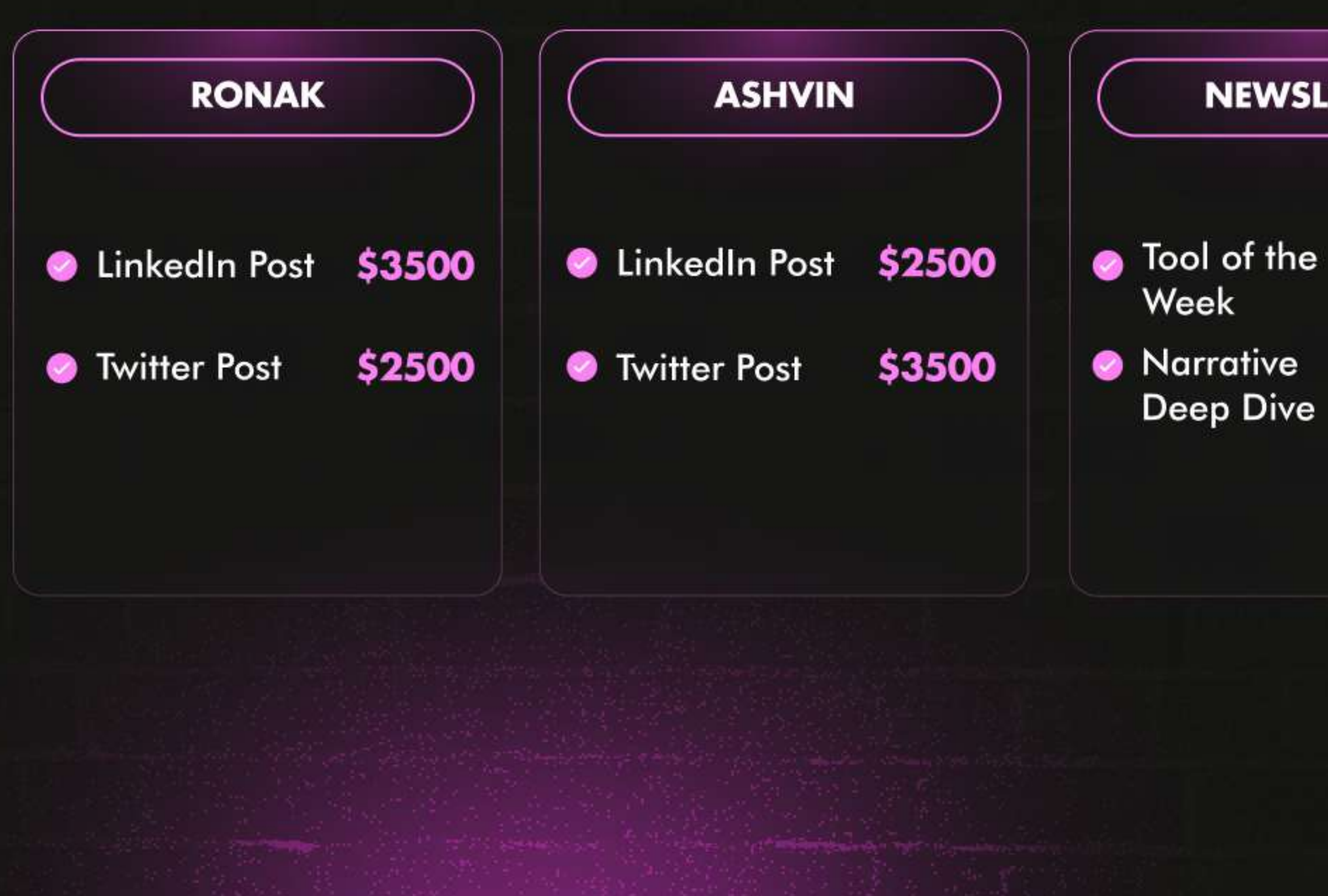

### **NEWSLETTER**

\$4500 \$5500

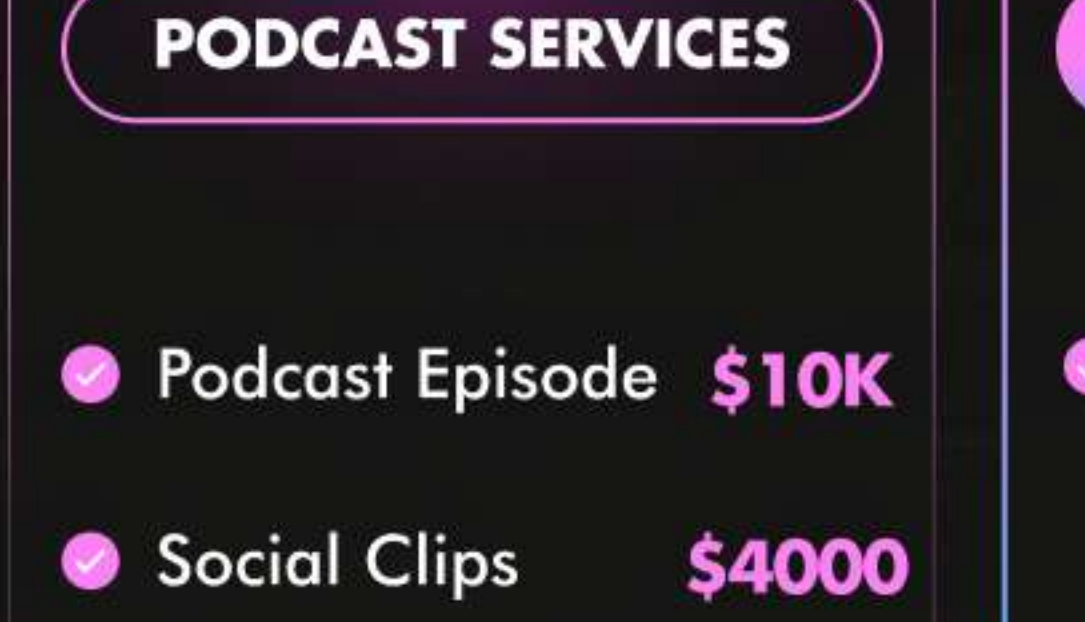

#### 5 full right videos with unique topics & whitelisting access

### **BUNDLE OFFER**

#### **Bundle Offer**

3 month min - Custom selection Of items and frequency

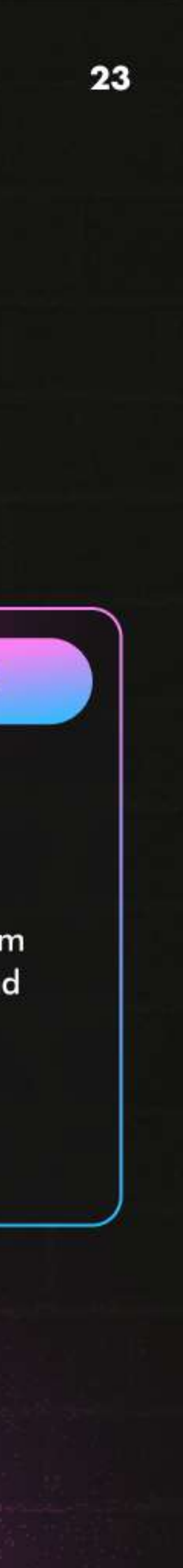

## **MEDIA PRICING** CHEW ON THIS

### TWO HYPER PERSONALIZED PODCAST EPISODES

- Entire episode custom  $\bullet$ tailored to you & your offerings.
- **O** In addition to the podcast, we also upload the video to our Youtube Channel and promote it across all of our marketing channels.

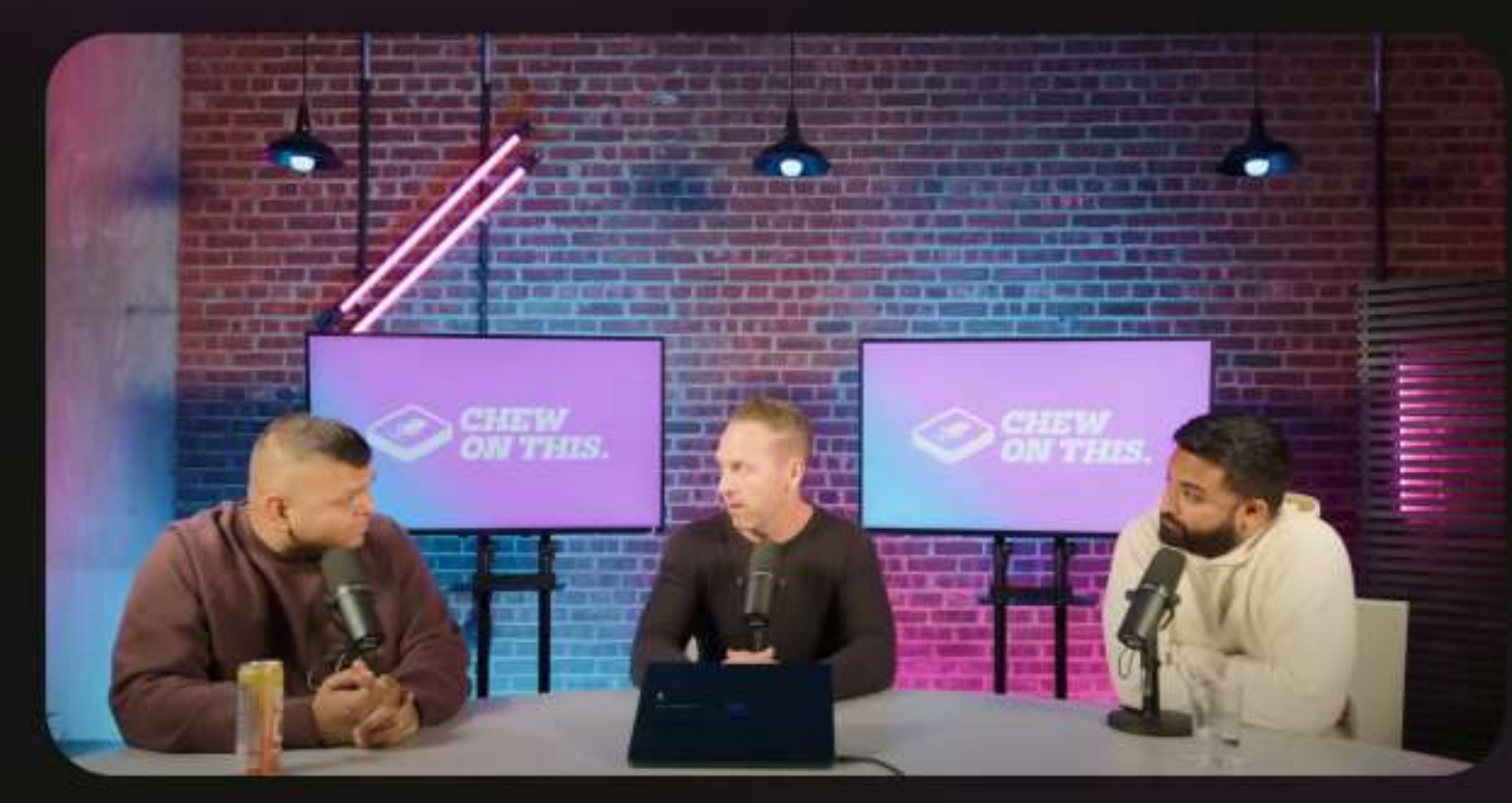

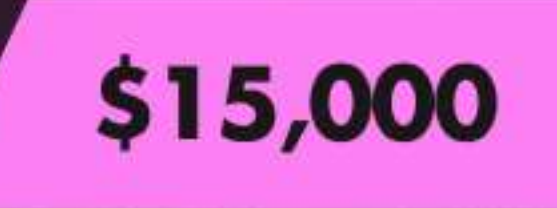

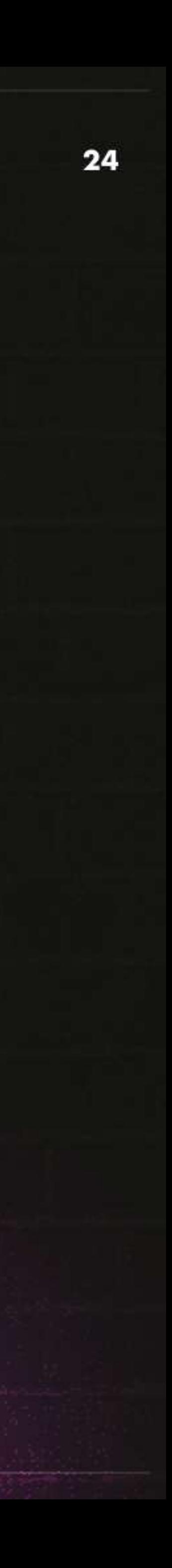

## **MEDIA PRICING** CHEW ON THIS

Creation and Distribution of a ☎ **Case Study** 

**View Example here** 

### **CASE STUDY**

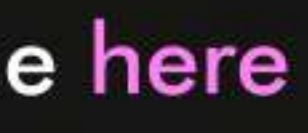

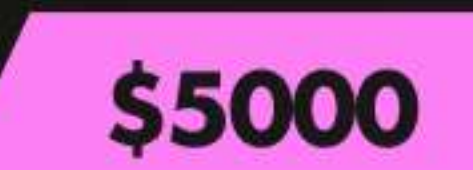

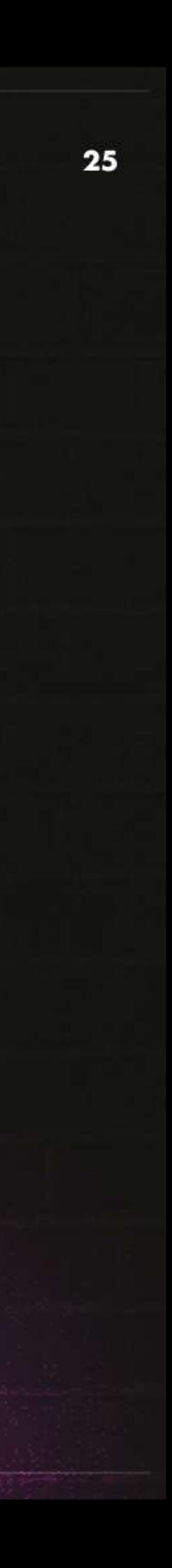

## **MEDIA PRICING** CHEW ON THIS

Creation and Distribution of a  $\bullet$ **Free Resource** 

### **FREE RESOURCES**

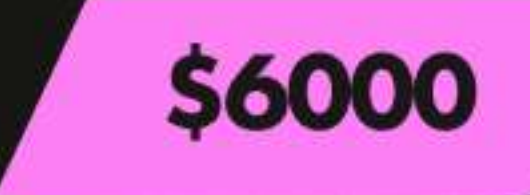

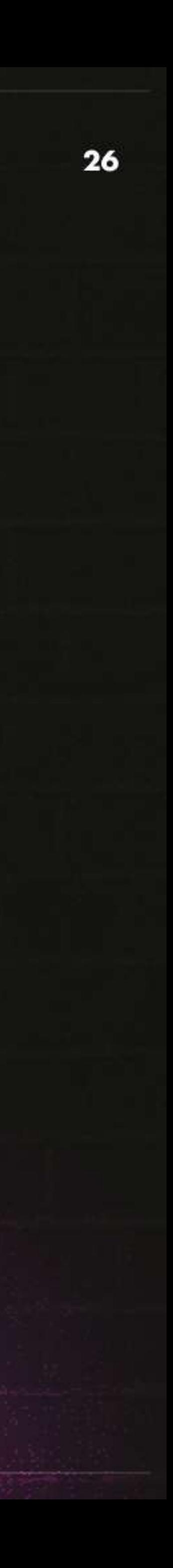

## **MEDIA PRICING** CHEW ON THIS

- $\bullet$ industry (25.3K subscribers), and  $>58.5\%$  open rates (CTR 3.9%).
- $\bullet$ one of the most direct ways.
- $\bullet$ possible.

### **EMAIL EDITORIAL**

Our email newsletter boasts one of the largest reaches to D2C brands and founders in the

If you're looking to reach a network of both emerging and established brands, this is hands down

Our team will work with yours to help tailor your custom message to best drive the highest ROI

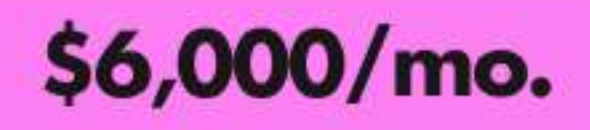

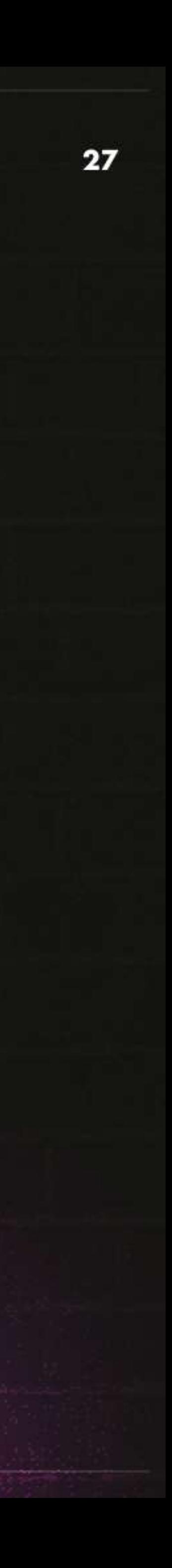

## **MEDIA PRICING** CHEW ON THIS

Sponsorship for the  $\bullet$ Newsletter

Article on the Website  $\bullet$ 

### DTC TIMES

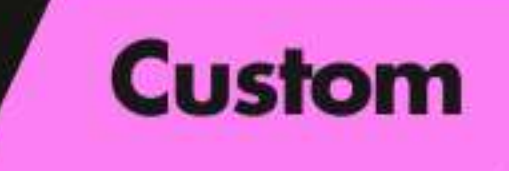

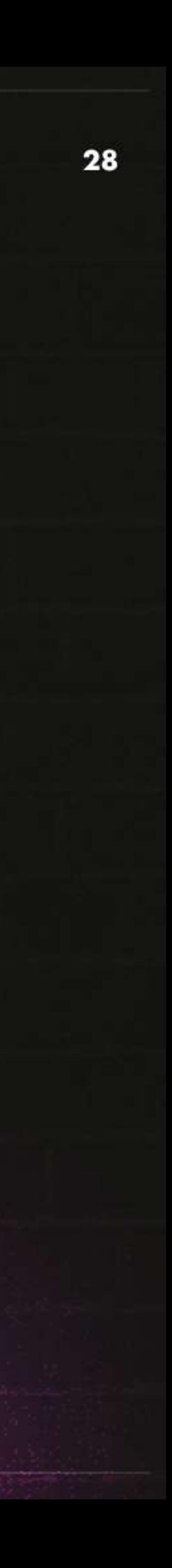

#### **PACKAGES**

## EVENT PACKAGES

### **PACKAGE INCLUDES**

1 Attendee (Additional Attendee: \$1,000)

2 Attendees Included In \$9000

Personalized Social Posts For Event Announcement & Logo Placement On Event Collateral

Invite Up To 10 Prospect Guests Or Current Customers

Cold Outreach For Wishlist Brands To Be Included At The Dinner

Email And Contact List Of All Attendees & Invites

Receive 60-90 Secs For Speech: Introduce Yourself, Explain Your Product & Highlight How It Can Provide Value To

Receive Photos, Videos & Individual Social Clips Of The Event

Pre + Post Follow Up With Brands From The Dinner + (5) Warm Lead Connections

Pre + Post Follow Up With Brands From The Dinner + (10) Warm Lead Connections

Whitelist Social Clips From Ron + Ash's Social Accounts

Discounted Bundle Pricing Across Podcast, Newsletter & Future Events

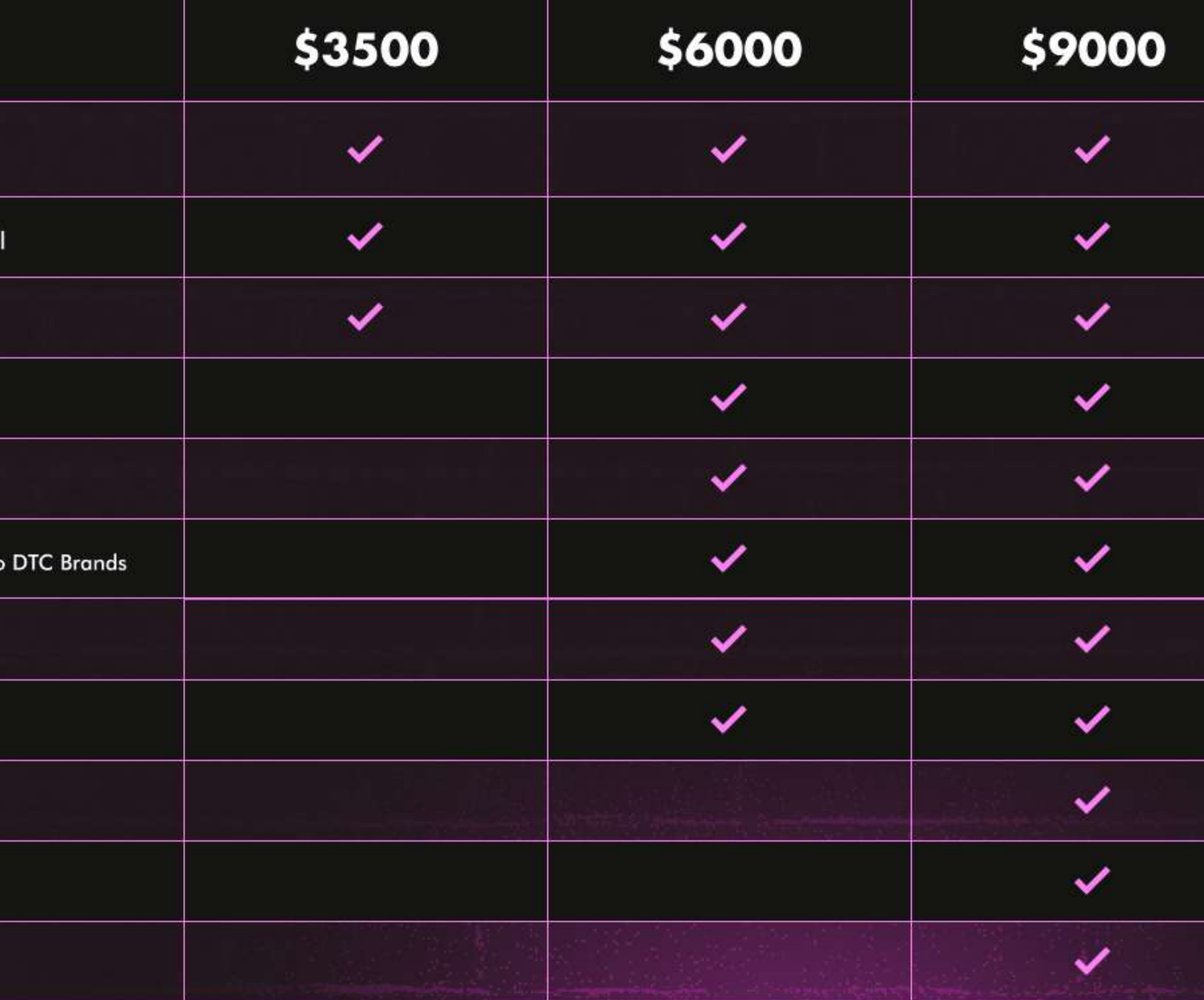

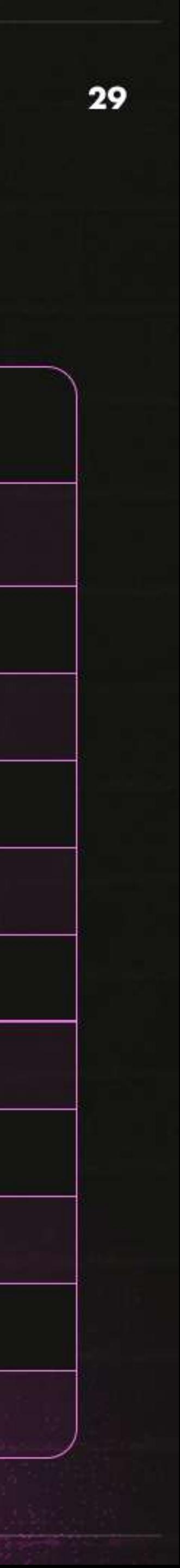

## **MEDIA PRICING** CHEW ON THIS

- 
- Typically 200-300 registrants and 75-100 attendees.  $\bullet$
- $\bullet$ distributed across all channels
- different experts and a brand

### **VIRTUAL EVENTS**

• Tailored topic of your choosing led by the founders of Obvi.

Webinar will be recorded and uploaded to our Youtube, and

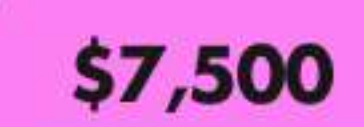

• Will include a member of your choice in a panel to feature your area of expertise, e.g., "Retention Optimization" featuring a few

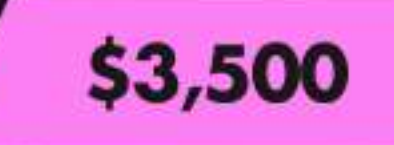

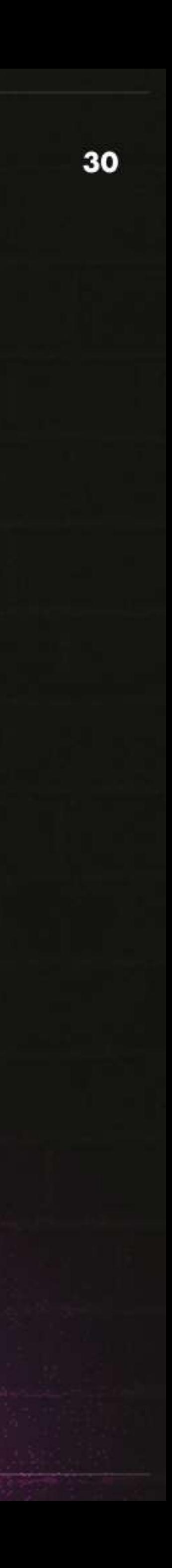

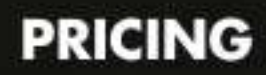

## **MEDIA PRICING** CPGD NEWSLETTER \$1,500/mo. \$3,000

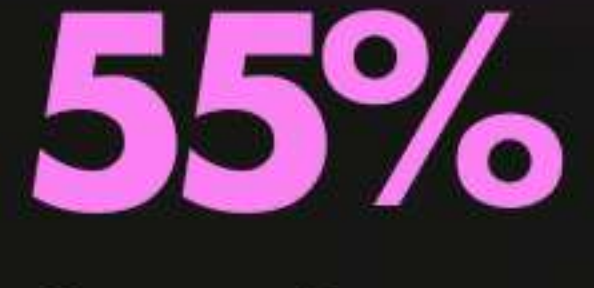

**Open Rate** 

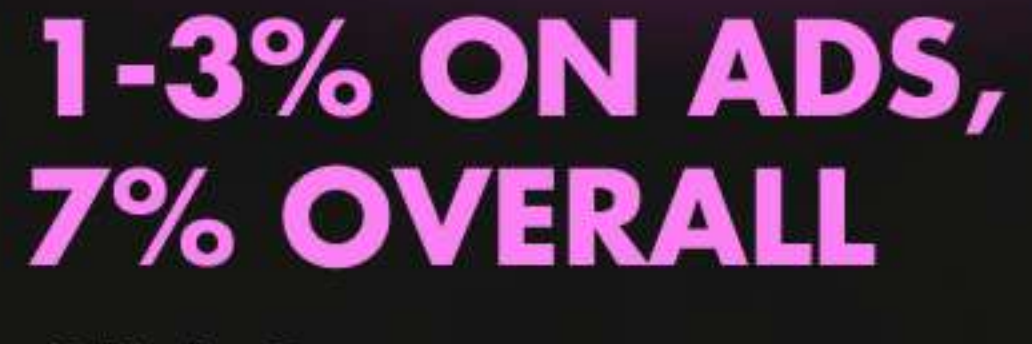

**Click Rate** 

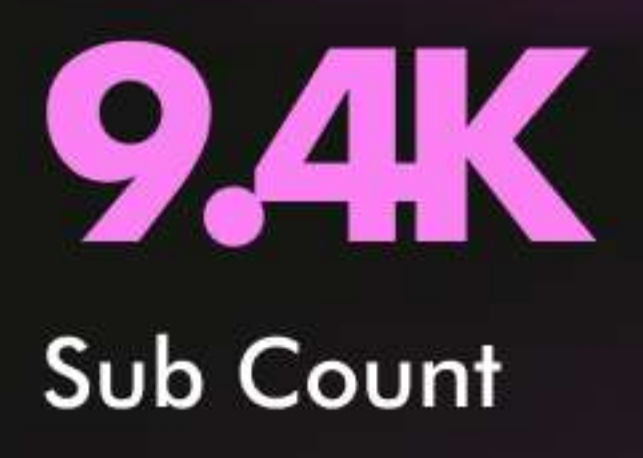

2% MOM

Growth (Subscriber Growth Rate)

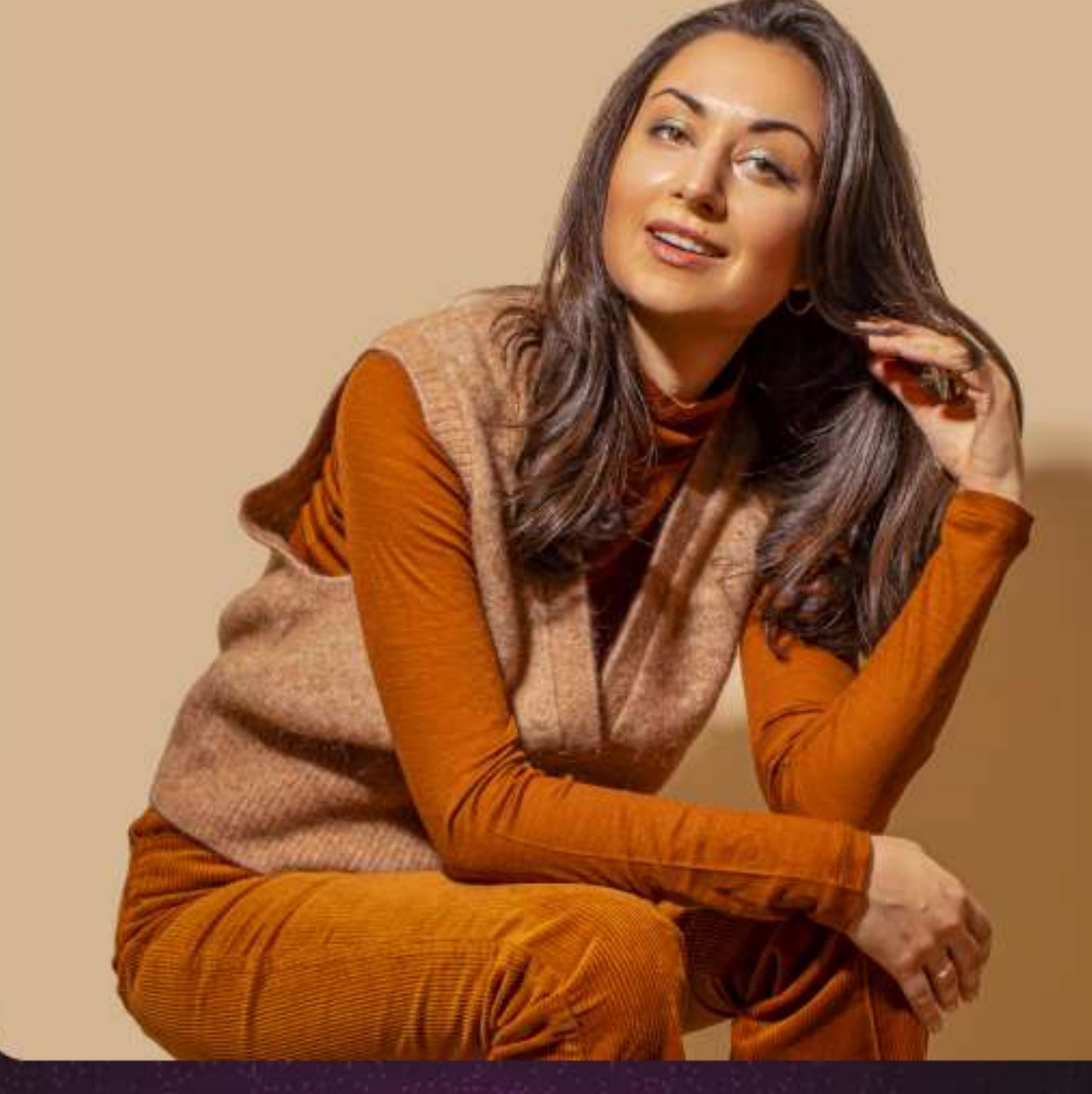

**Past Partners** TRACKSUIT | MINISOCIAL | BLACKCROW AI | HIGHBEAM

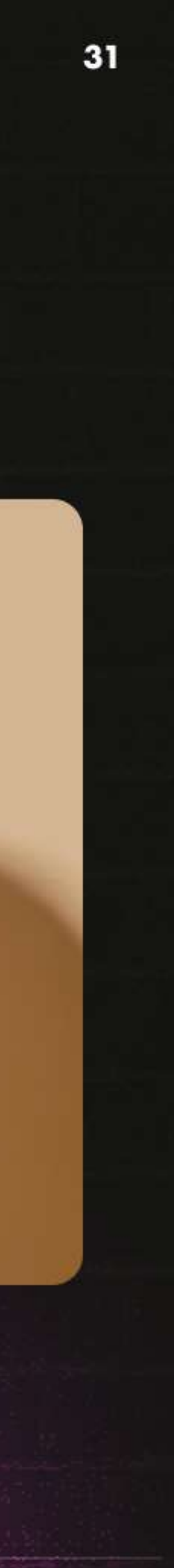

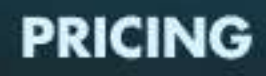

## **MEDIA PRICING** BRANDISH

**SOCIAL MEDIA** 

**•** LinkedIn

• Twitter

\$1250 \$1250

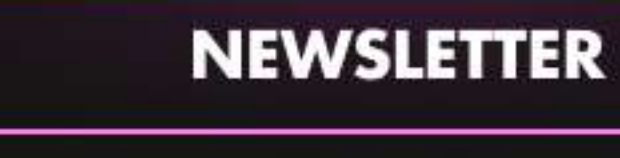

\$2000

• Newsletter

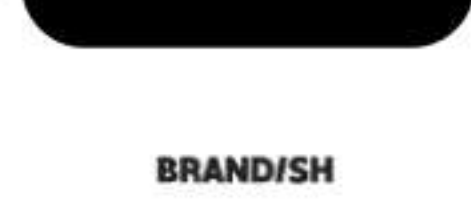

### **Brandish**

In less than 5 min a week, I'll teach you how to craft iconic brands that people remember and love.

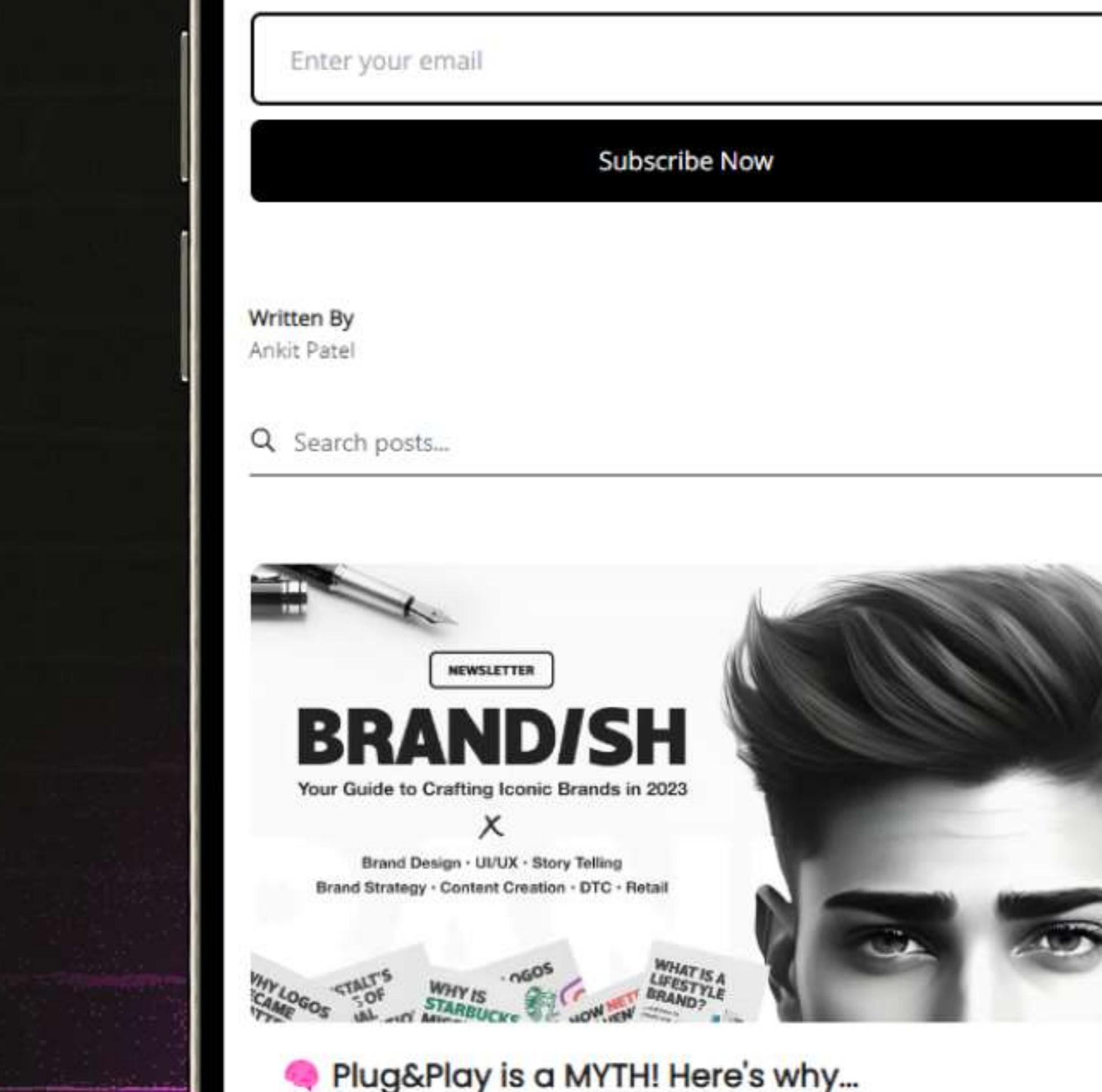

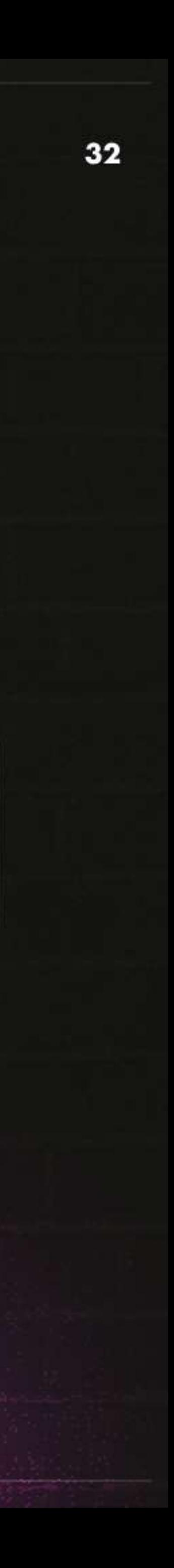

## OUR GAAS SERVICE OFFERING

### **HOW WE WORK WITH SAAS WHEN IT COMES TO GTM:**

GTM is harder than ever. The standard "Predictable Revenue" model followed by most RevOps teams doesn't cut it anymore.

But... what does work is social proof, solution-focused content, and massive distribution/buzz by highly respected voices in the industry.

You can view our GAAS team as your external CMO, to help you become the talk of the town in DTC.

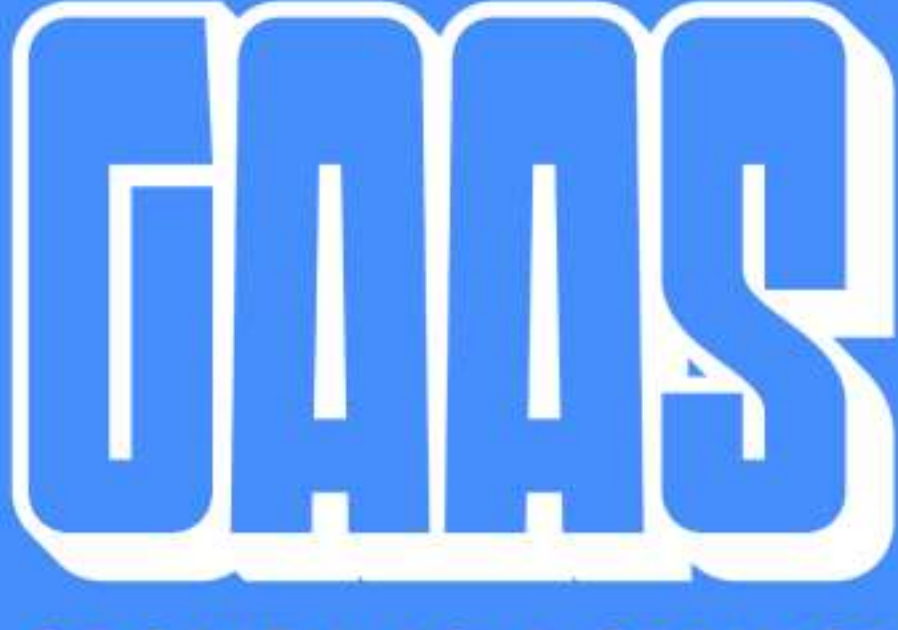

**GROWTH AS A SERVICE** 

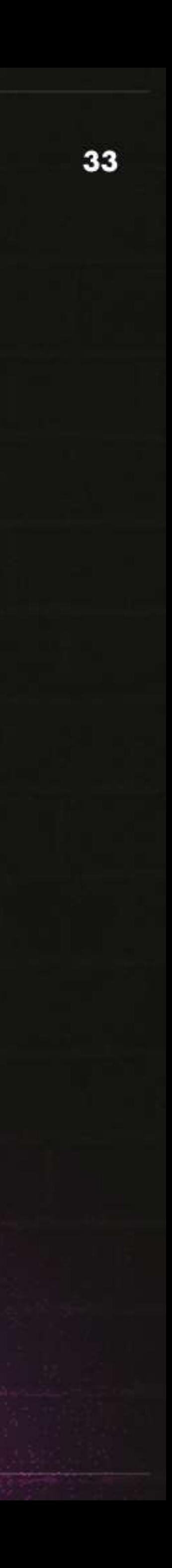

## OUR GAAS SERVICE OFFRING

We can help you with:

- Managing Podcast Sponsorships
- Managing Newsletter Sponsorships
- . Cold Reach Outs through my identity as a Founder
- Managing Events / Conferences
- Helping engage in Forums/Facebook Groups/Ecom Fuel
- . Hosting Dinners for Founders to Increase Leads
- Social Media Marketing
- Ron's immediate Warm Leads
- **Building Community**
- Using Chew on This Newsletter/Podcast to Promote organically
- . Using Ron And Ash's Twitter and Linkedin
- . New websites/landing pages Creation strategy/feedback

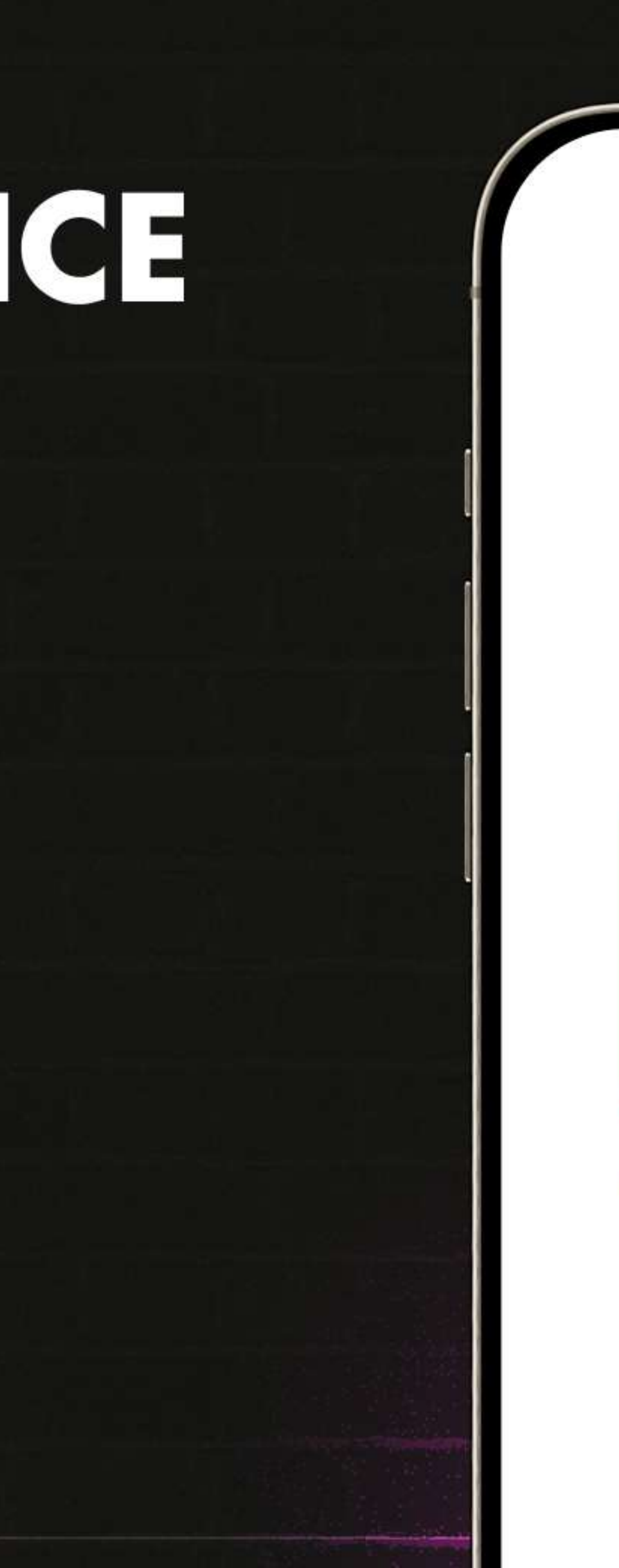

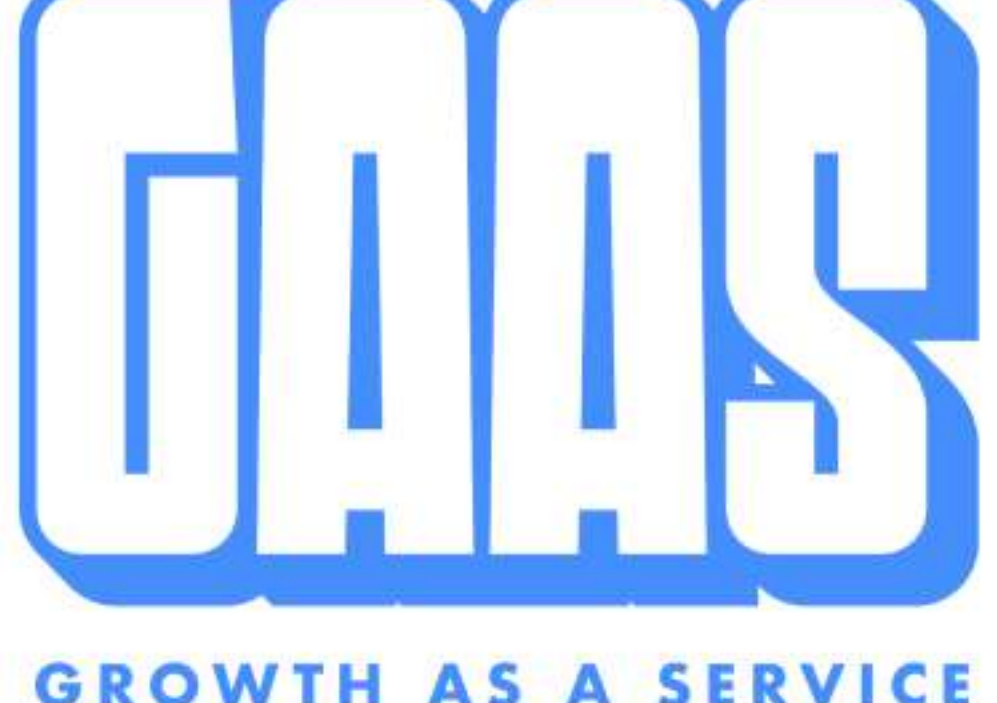

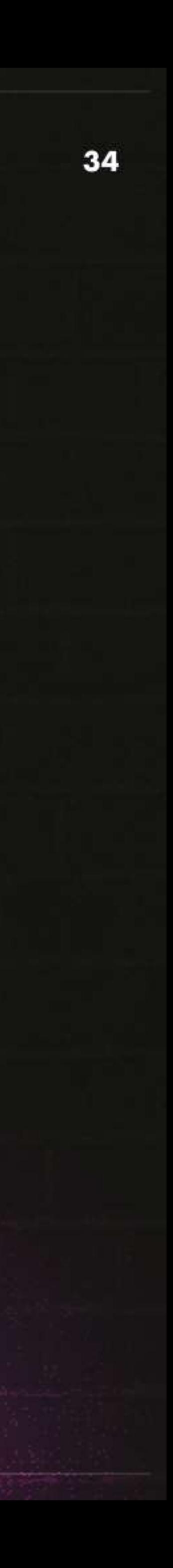

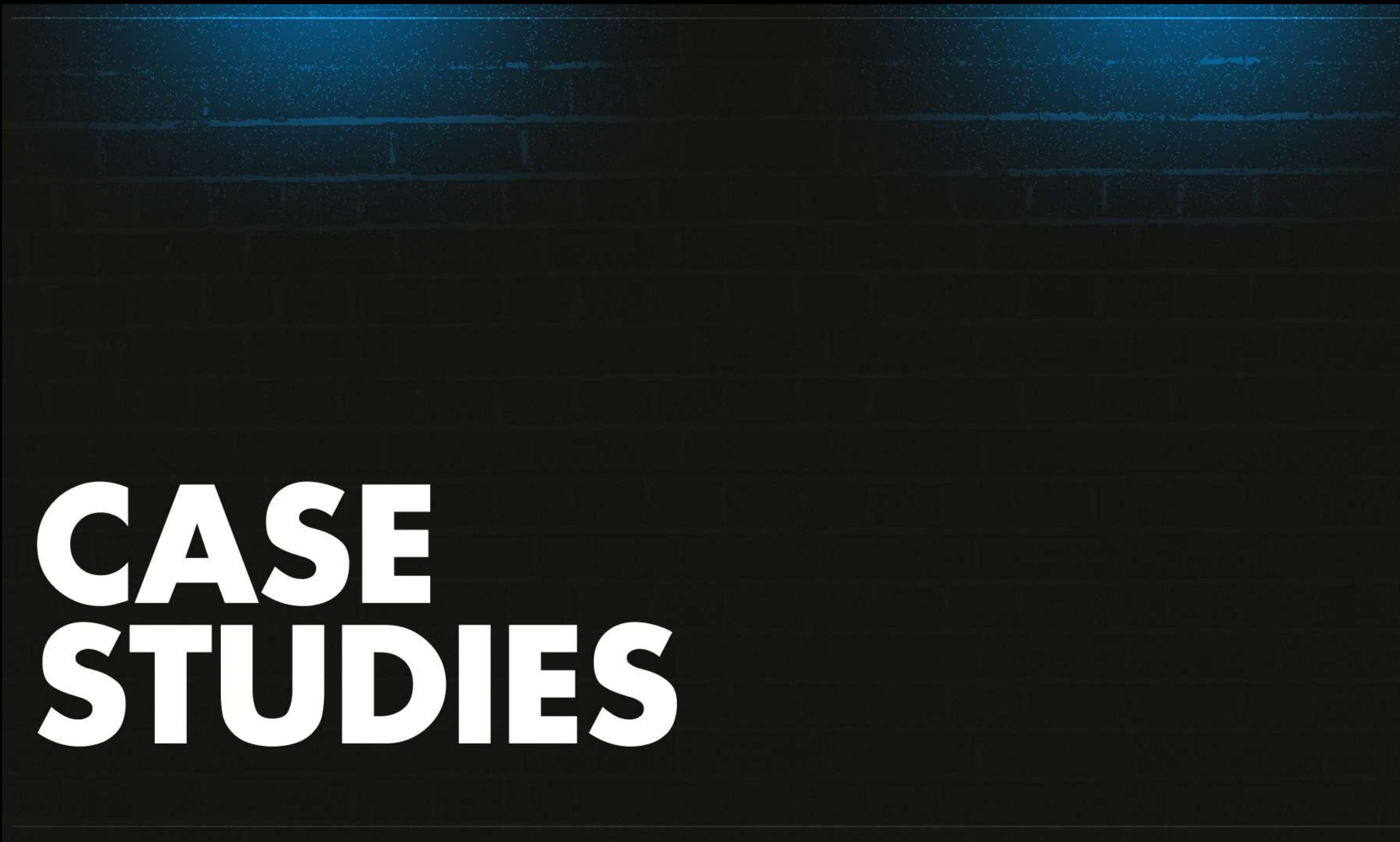

## 9 FIGURE SAAS COMPANY

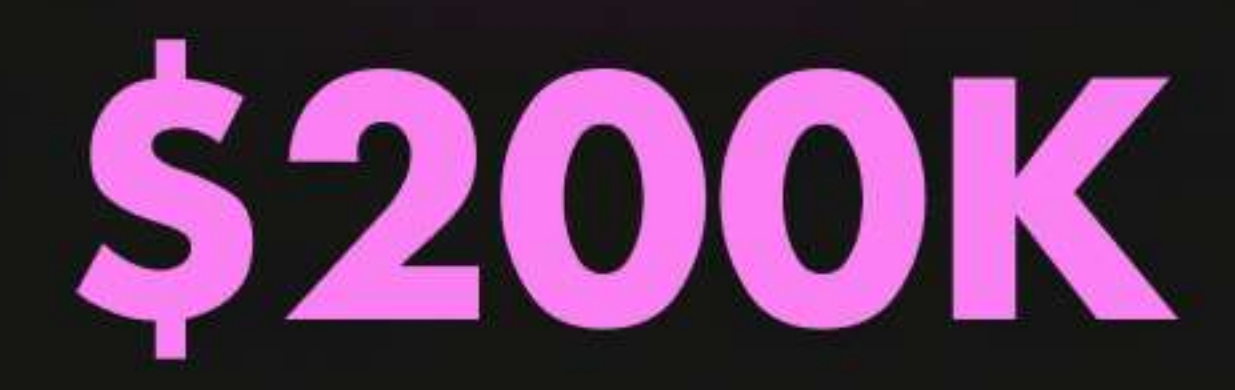

### **IN CLOSED ARR**

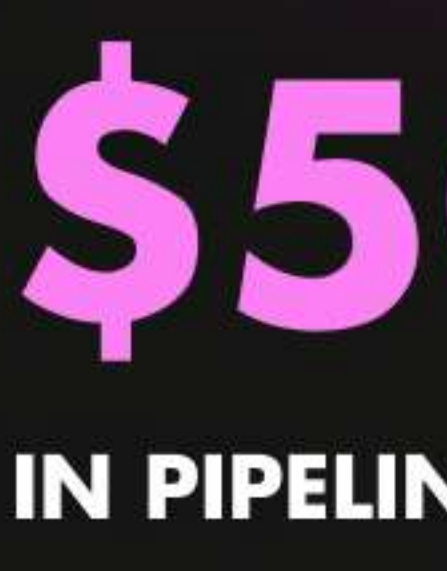

\*Deeper case study or referral call available at request

## **S500K IN PIPELINE GENERATED**

## **2M-BRAND IMPRESSIONS ON SOCIAL**

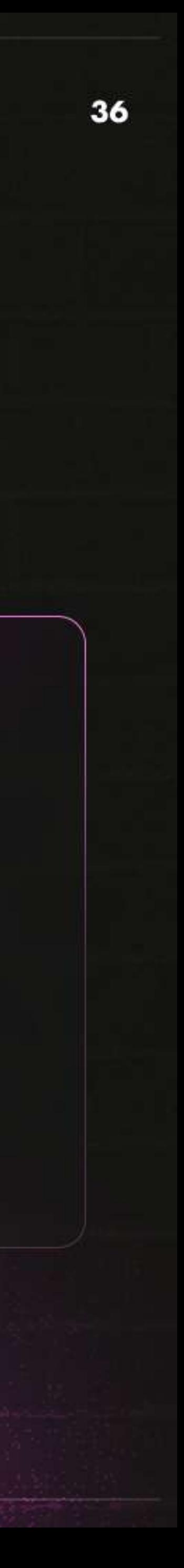

## 8 FIGURE CRO COMPANY

# **S50K**

**IN NET NEW MRR VIA ONE PODCAST EPISODE**  **SECURED** 

## **9-FIG** "WHALE" DTC BRANDS

## **2M-BRAND IMPRESSIONS ON SOCIAL**

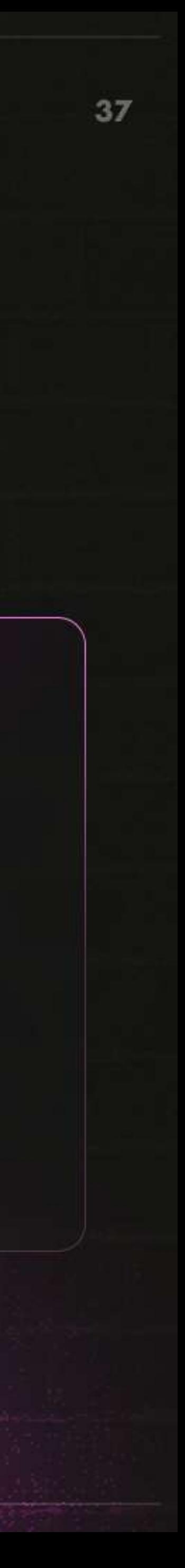

# PARTNER

## **PARTNER WITH CHEWONTHIS BY FILLING OUT THIS FORM**

hello@chewonthis.io

## ALL FREE RESOURCES

 $A = 50$  (m)

#### How I Use ChatGPT To Save 20 Hours Every Week and How You Can Do The Same

#### Table of contents

#### 1. Intendued log

- 2. Structufe of this decument
- 3. How to sultinger the head
- <u>g. Real Lite Examples of how to use this orground stoughing to do "Real Woos".</u> Wak-hreuzh 1: How to de custerner research encluse that info to write lang form. cont (editorials) with Al
- Walk thiquigh 2: Mow to write UGC scripts and casa ive baids with All
- 5. Two secrets that'll take your ChatGPT game to the next level

#### 1. Introduction

There since a smole person on this earth who hasn't heard about the power of ChatOPT. Yet the re's ecouply surfinisingly few p confewholve actually tellen thie times to REALLY understand flow they can use this revolution any lechnology because connities hours every week, maximize their efficiency, and ultimately make more money

I'm not one of those people and birat's hidly for you - because in this playbook i'll show you. exactly how I use ChatGPT to save me 20 hoursevery day - in my day-to-day work as the CMD of Obyl, a 8-figure OTC brand.

#### dinger On This. > Reads. > The Oliman's Ad Mix Bible

#### The Ultimate Ad Mix Bible

Everything you need to know about making ads that convent We cover REAL UGC White is ting, Statics and Creator Generated Content Step by step guide, no fluff, and no sluff

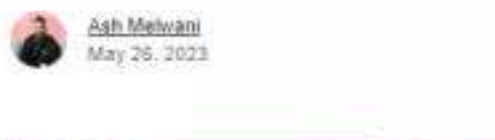

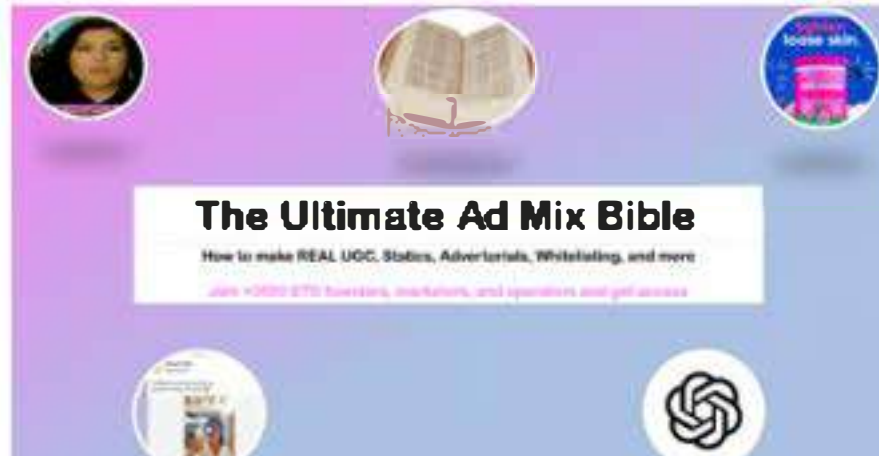

#### 1) REAL customer testimonials (Also called: REAL UGC)

This is by far one of the most effe of ve ad types you can run.

Why?

Because theres nothing that beate real sincere, and authentic social proof

Yet -a lot of brands still havent figured out how to source this type of adjorestives from achial customers. Therefore they typically sattle for fake, induencer-generated **BastimOV** a lot

But Brat's billyour blenefit

### **HOW I USE CHATGPT TO SAVE 20 HOURS EVERY WEEK**

### THE ULTIMATE AD MIX

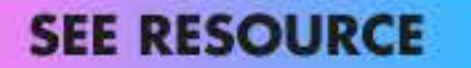

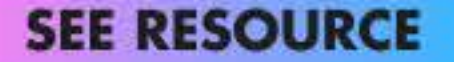

#### How We Build Landing Pages at Obvi Our Internal SOP

Thanks for signing up for Ohew Oix This in eappreciste you, and want to earn our place a syour. new tavorite newsletter or everytlang OTC.

1.1al's why we condivisible unid and give thee resources that you can use it i your day to day. work in the trenches

Today we re-give daws you finitimal LP building SOPthal our team at Obv Luass (however, we've slightly refined it to make it more udeful for you - by elaborating on some points).

We hope you find this SOP useful. If you have laby questions, then reach out to relation beling?ichevanthis in and we'll flet back in you as fastes possible

We're looking forward to serving you, and hopefully becoming your new favorite newsletter

#### **Step 1: Understand Your Target Audience**

Understanding your terge faridience is a crucial step in building a successibilitanding page. This slepawer is i galling an in-depth understanding of your losal customer's characterishes. meter flootel, behaviors, and pain poole. It's important to note that who you think will buy your product may not actually be the denio that dows. Therefore, it's arrowlant to take some ones to shoples in the little (inc.) prod.

if you're just starting equipour map not have a clear understanding of your taiget audience. In this case. Its essential to deseme researcharidan@Pros in identity who your klear ou storner kill Foresample, you can cenduct surveys analize comprises audiences and getter data from reading your competitors' reviews

On the other hand, is you alleady have oataon your arget audience you should ceap. dive into it and the laster of what people love about your product what problems they were facing before. your pledual endities pain paints that your product serves. This will help you design a banding page that reconales with your target audience and addresses their soadtic needs and concerns.

For instance, if your product is largeleabovaros a yourger defregraphic but you end up hitting amolder demographic that wards to feel younger you mark need to fine-turner can marketing strategy affer undets landing more about your solus laudience. This is a concrete example of what we've learned gon Obvi-

Onesbons to ask yourself for the research part:

### **HOW WE BUILD LANDING PAGES AT OBVI - SOP**

#### **SEE RESOURCE**

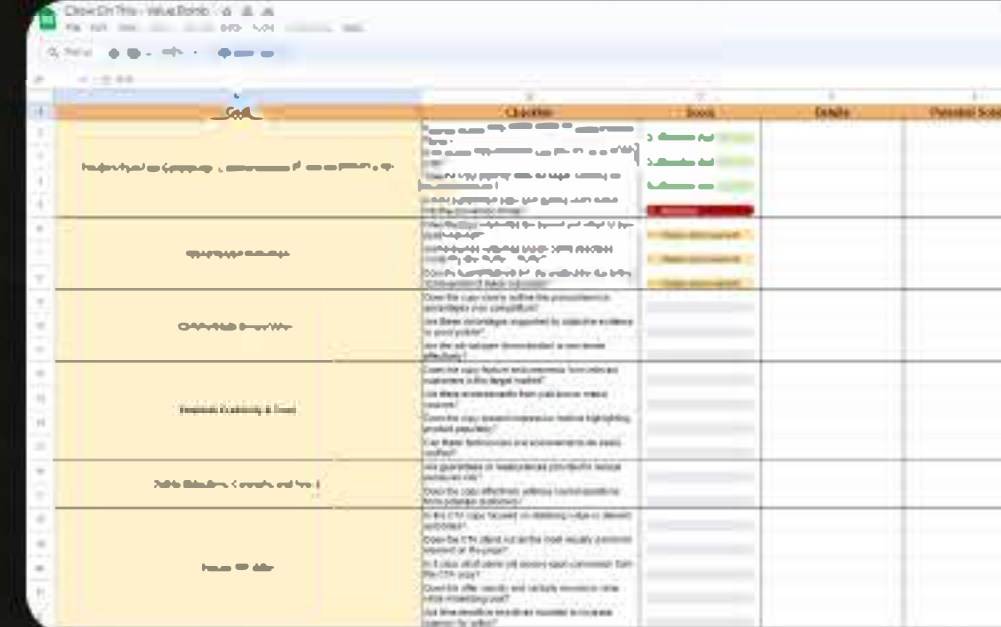

**5 FREE RESOURCES BUNDLE: COPY/MESSAGING AUDIT, OBJECTION HANDLING, COPY WORKSHEET #2, TESTING & TRACKING SHEET, REVIEW MINING SHEET** 

**SEE RESOURCE** 

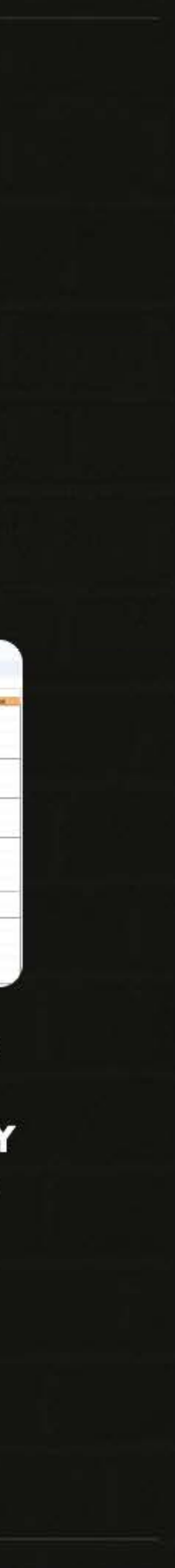

### **HOW TO BUILD** A COMMUNITY

The only guide you'll ever need.

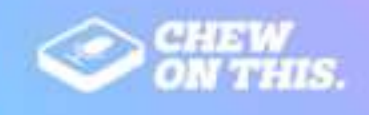

### **HOW WE BUILT A COMMUNITY** OF +65,000 RAVING FANS

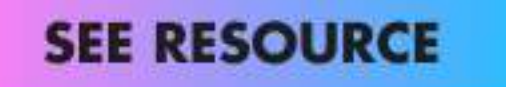

#### Stop losing millions of dollars on this little-known CRO mistake

Step-by-step guide

Hey there

Thanks for downloading this free resource

I have tried to make this document as valuable as I possible can for you, so that you don't make the same costly mistakes that I've made

Nobody likes an unstructured document, so here is a table of contents (unfortunately, I can't link. to the specific sections on Beehily though)

1. Introduction 2. Why you should care

5. Conclusion

and hey blur.

If you want the video version of this document (25 min full walk-through with examples)

<<< Then click here to watch it >>>

#### Introduction

If you're anything tike me, you've probably spent countless nights wondering how to optimize every aspect of your business.

One area that often gets overlooked, but can make a significant impact on your bottom line, is setting the right free shipping threshold.

## ALL FREE RESOURCES

3. How to determine your free shipping threshold (\$tep-by-\$tep guide) 4. How to optimize your free shipping threshold

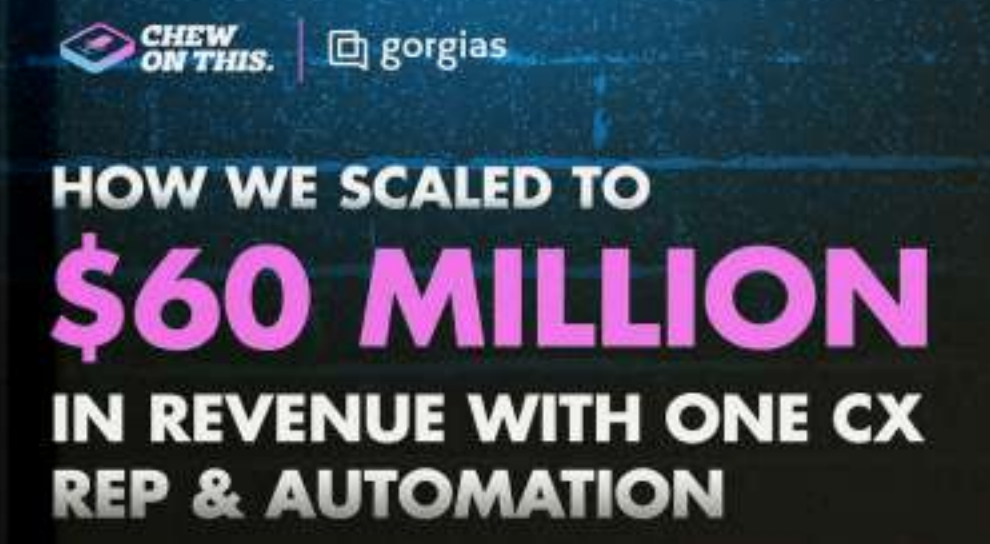

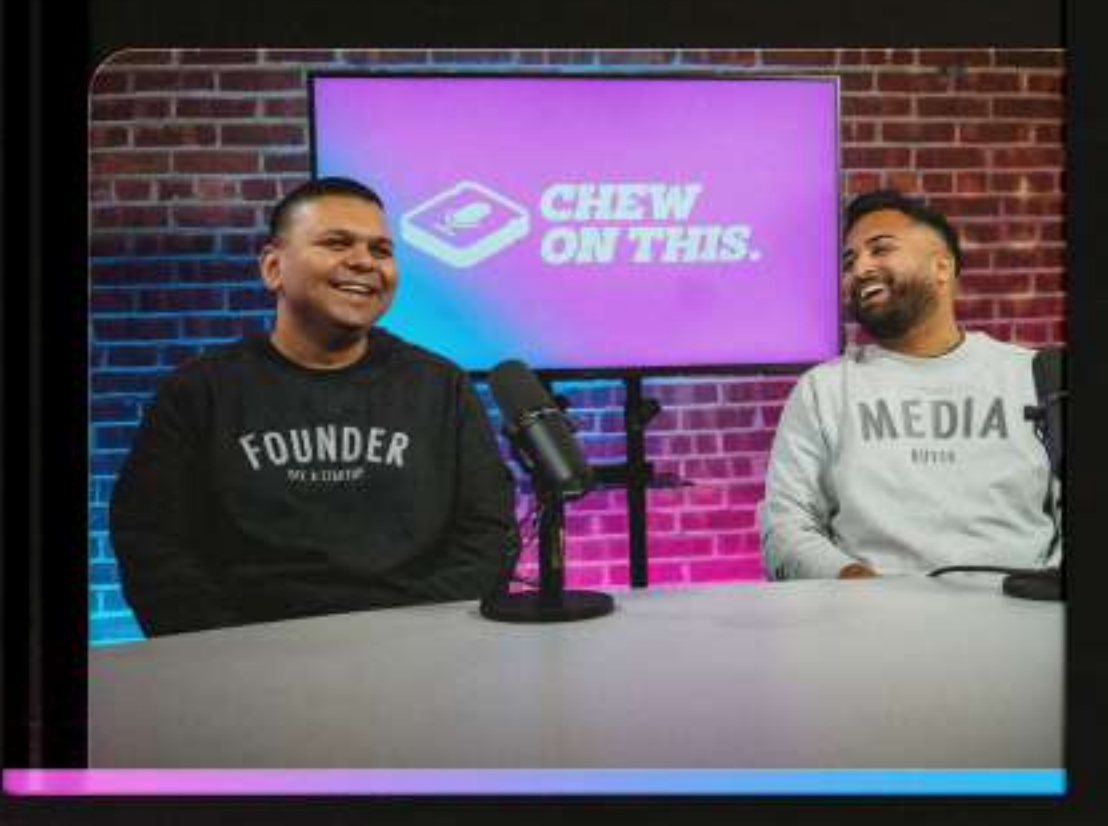

### **HOW TO SET THE RIGHT SHIPPING THRESHOLD**

#### **SEE RESOURCE**

#### **AUTOMATION PLAYBOOK**

**SEE RESOURCE**